Editions ENI

# **VBA Excel versions 2019 et Office 365) Programmer sous Excel : Macros et langage VBA**

Collection Ressources Informatiques

Table des matières

Les exemples à télécharger sont disponibles à l'adresse suivante : http://www.editions-eni.fr

Saisissez la référence ENI de l'ouvrage **RI19EXCV** dans la zone de recherche et validez. Cliquez sur le titre du livre puis sur le bouton de téléchargement.

#### Avant-propos

#### Chapitre 1 Présentation

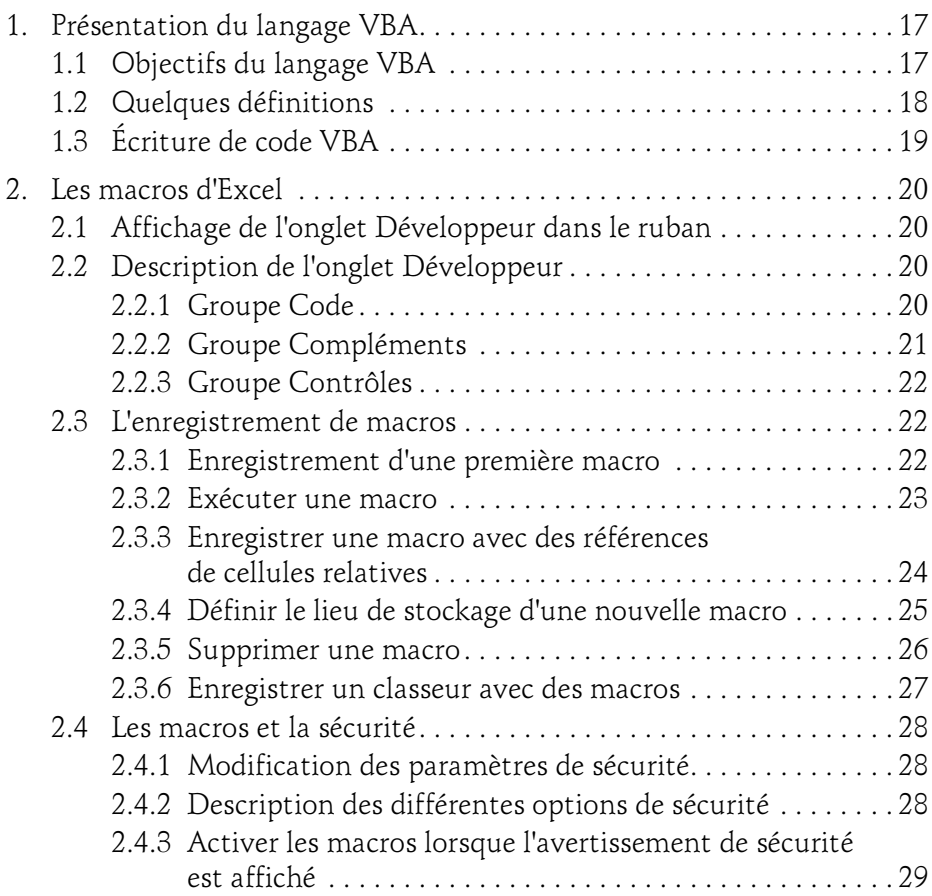

Programmer sous Excel : macros et langage VBA

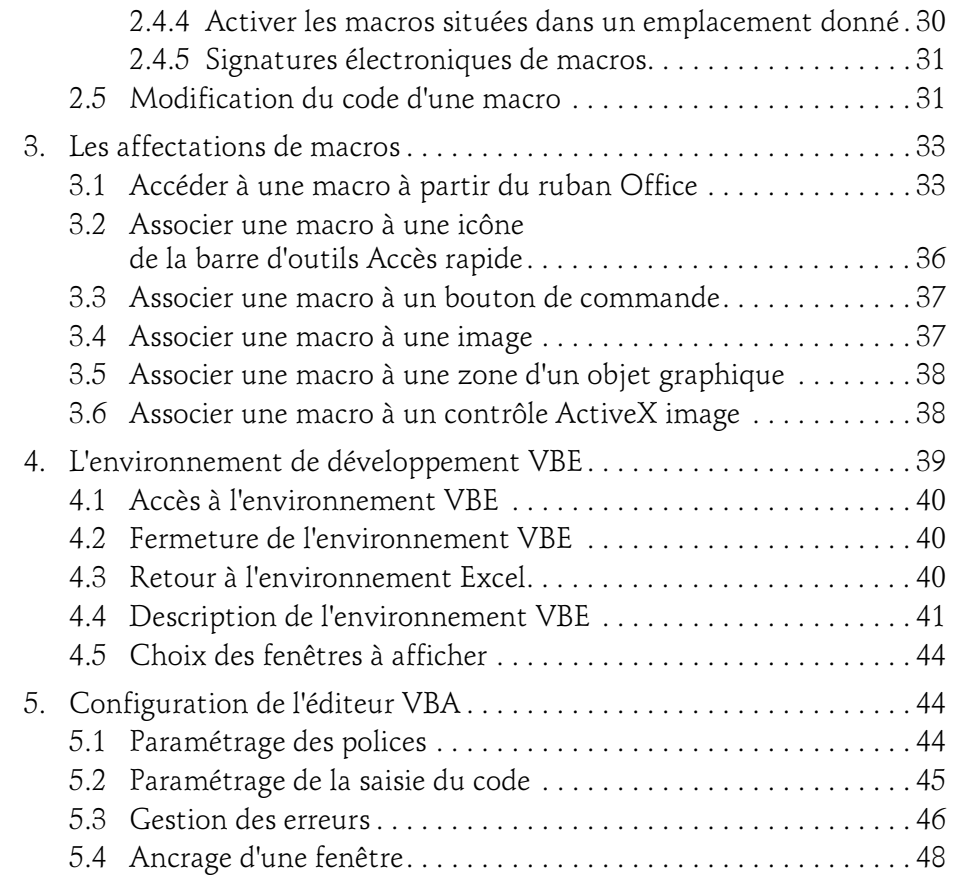

#### Chapitre 2 Le langage VBA

 $2-$ 

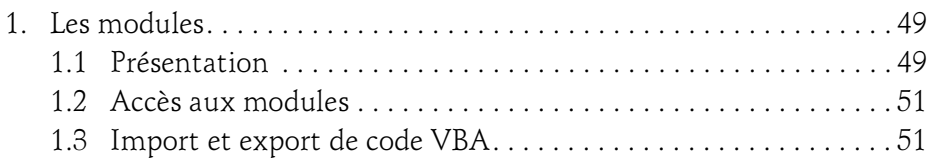

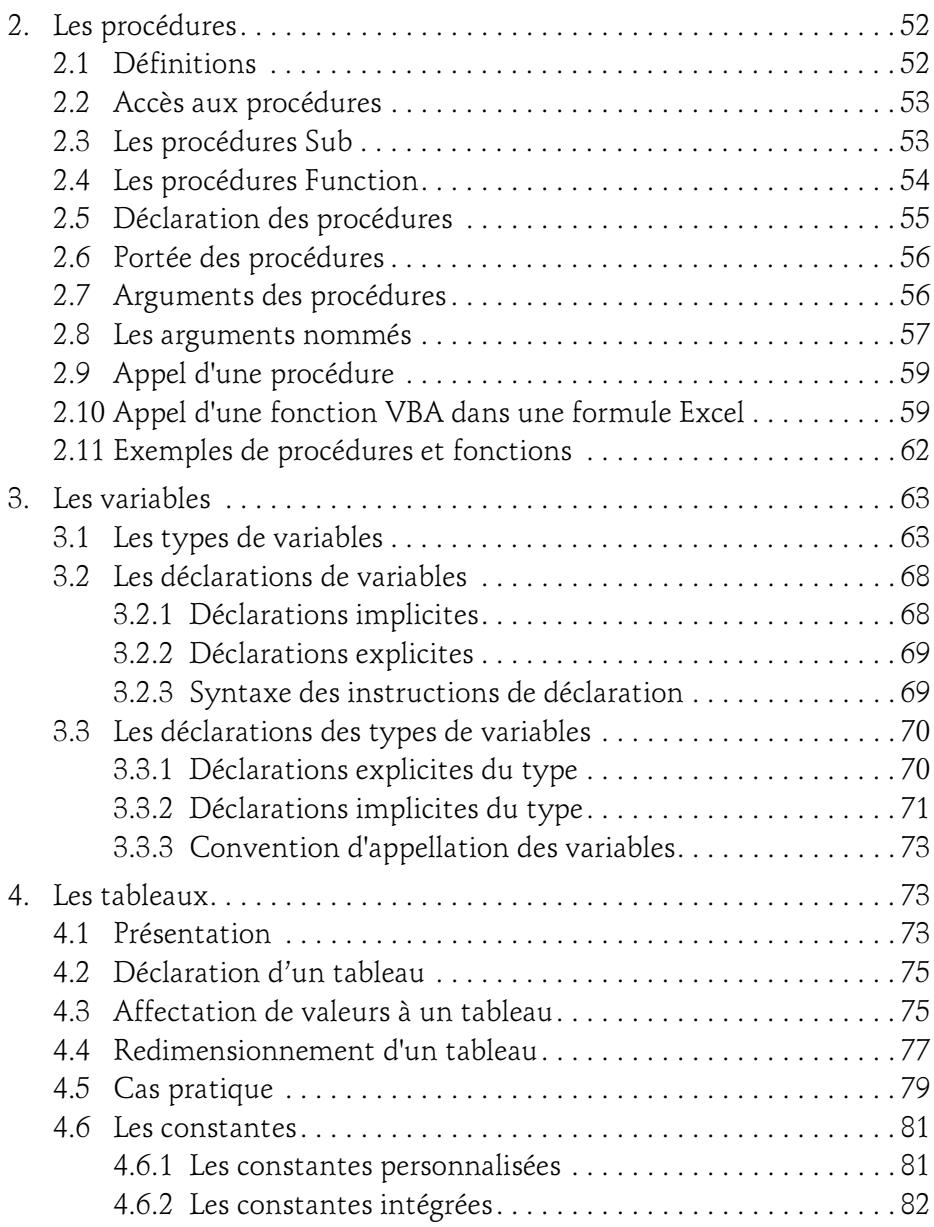

Programmer sous Excel : macros et langage VBA

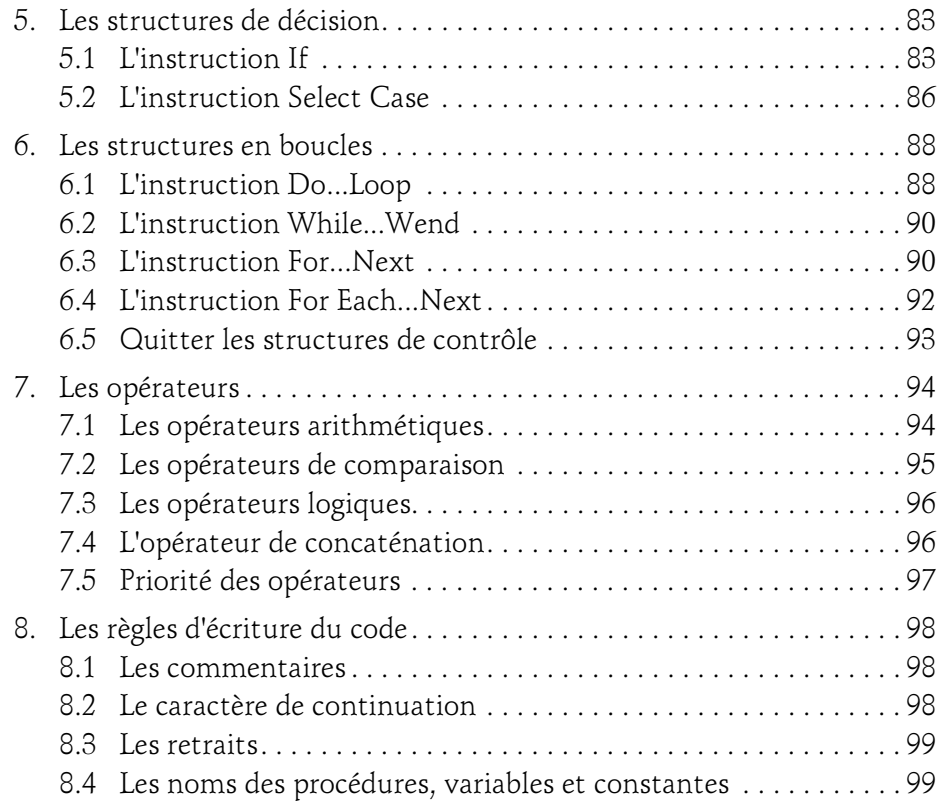

#### Chapitre 3

 $4-$ 

#### La programmation objet sous Excel (2019 et Office 365)

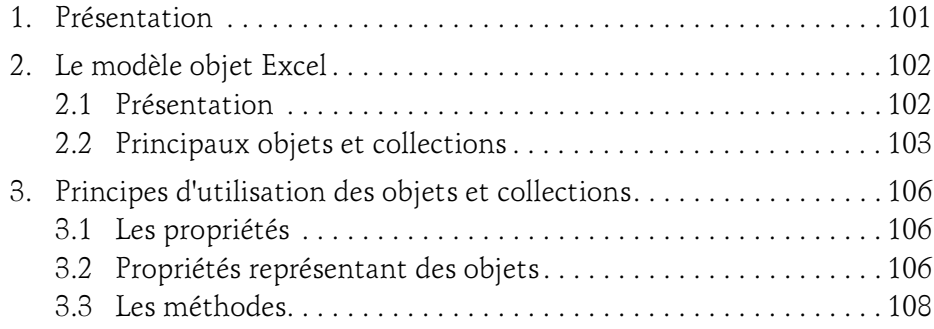

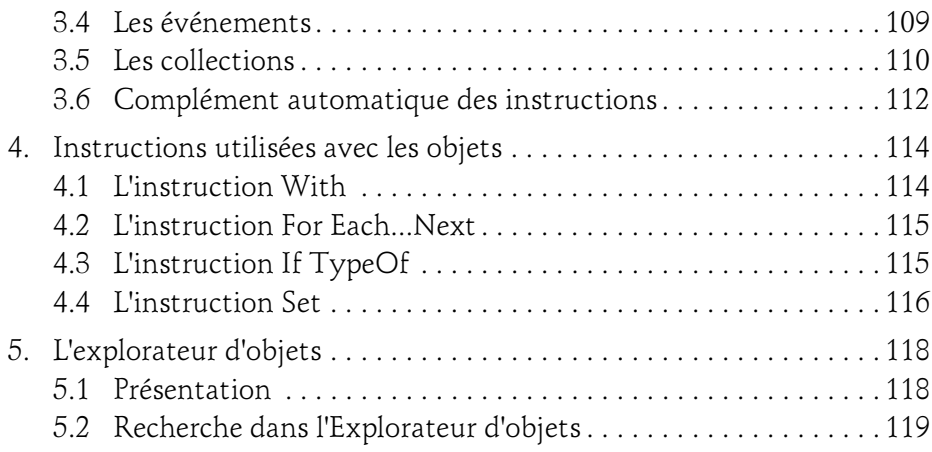

#### Chapitre 4 Les objets d'Excel

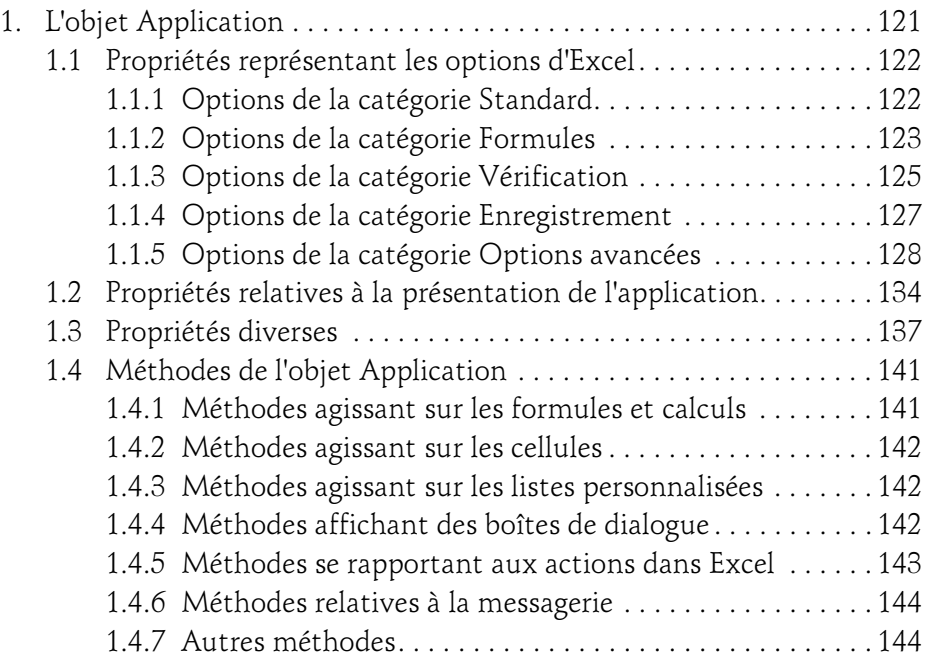

6

Programmer sous Excel : macros et langage VBA

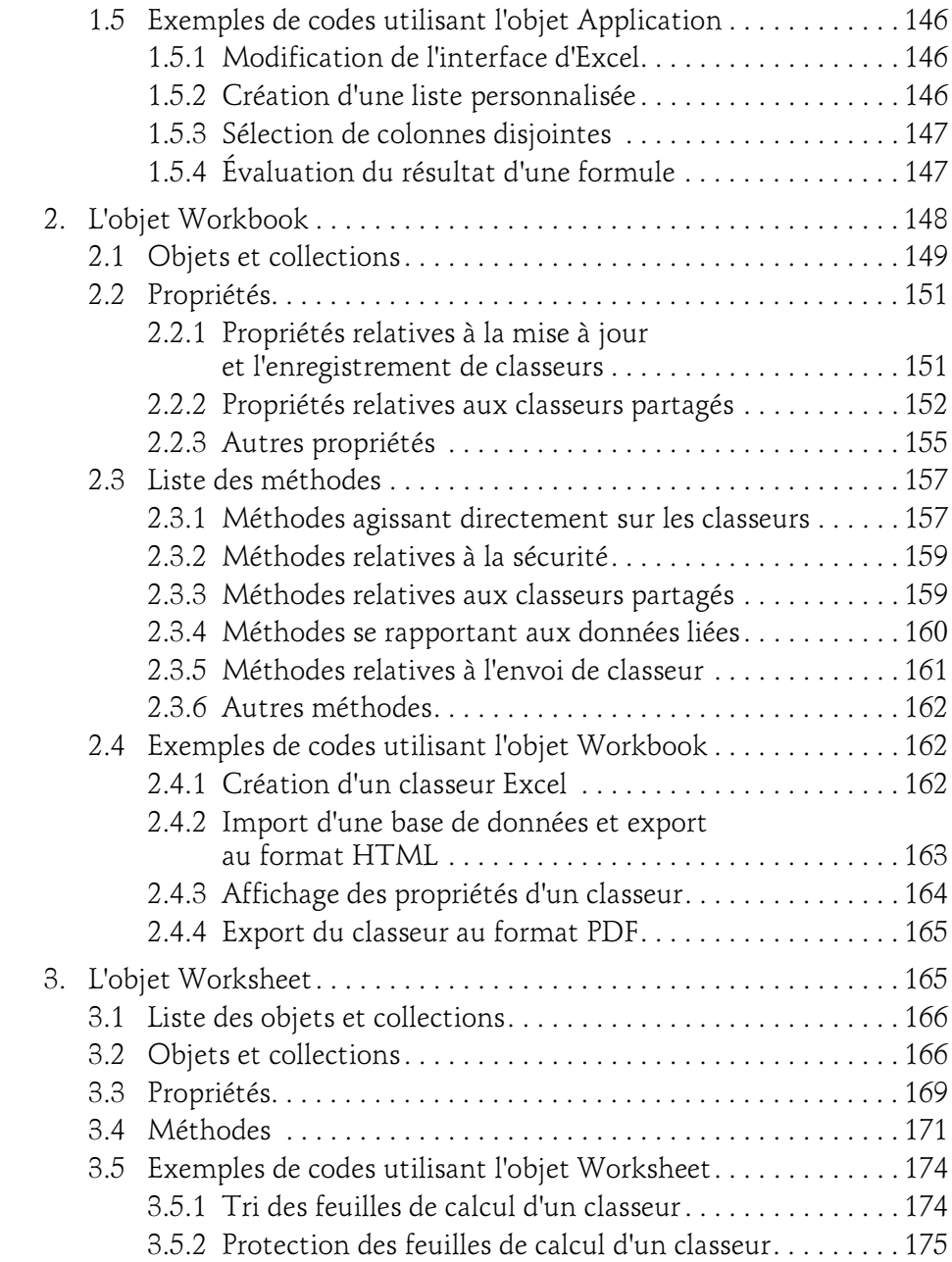

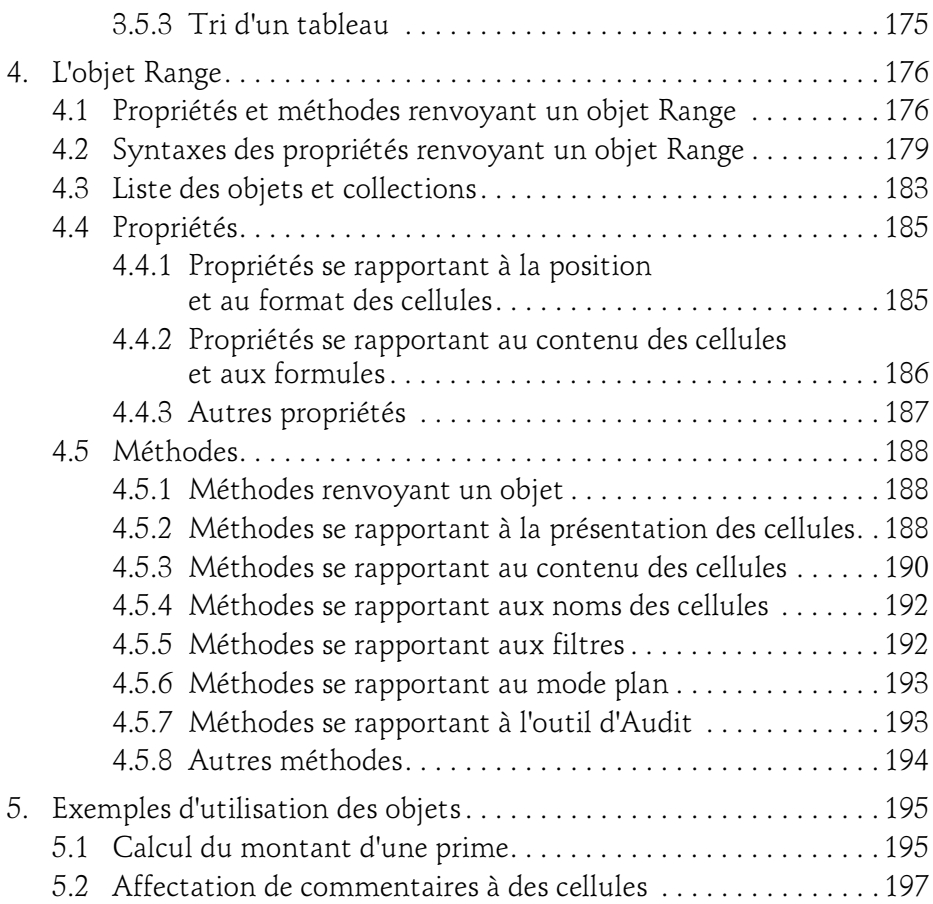

#### Chapitre 5 Les tableaux croisés et graphiques

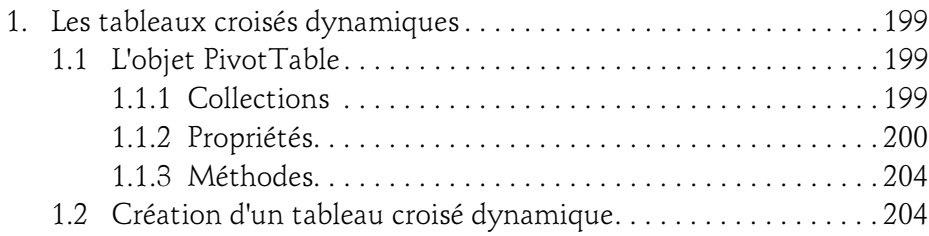

Programmer sous Excel : macros et langage VBA

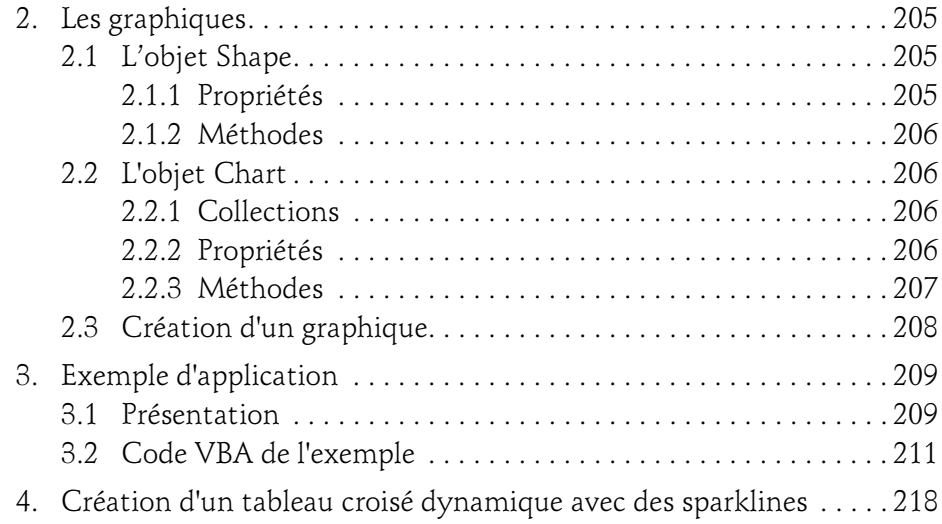

#### Chapitre 6 Les boîtes de dialogue

8

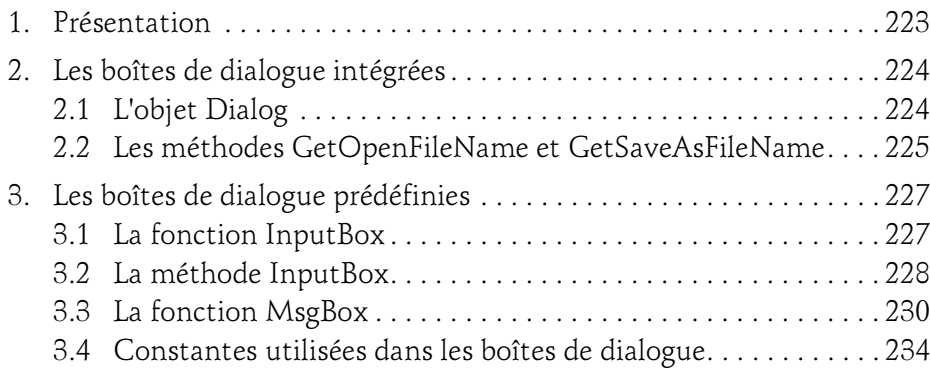

#### Chapitre 7 Les formulaires

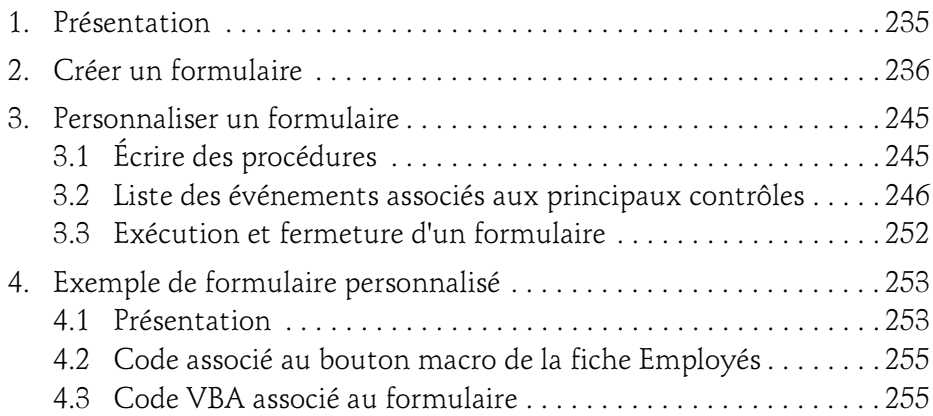

#### Chapitre 8 Amélioration de l'interface utilisateur

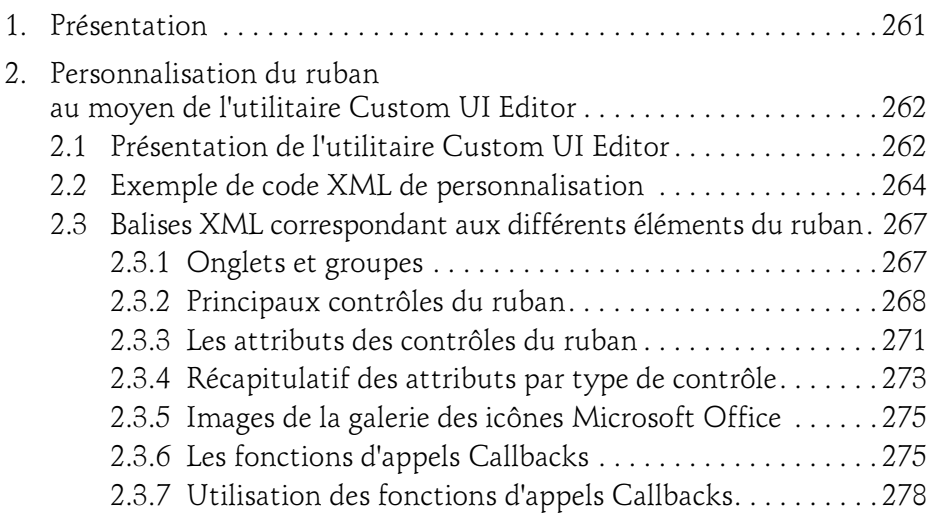

10

Programmer sous Excel : macros et langage VBA

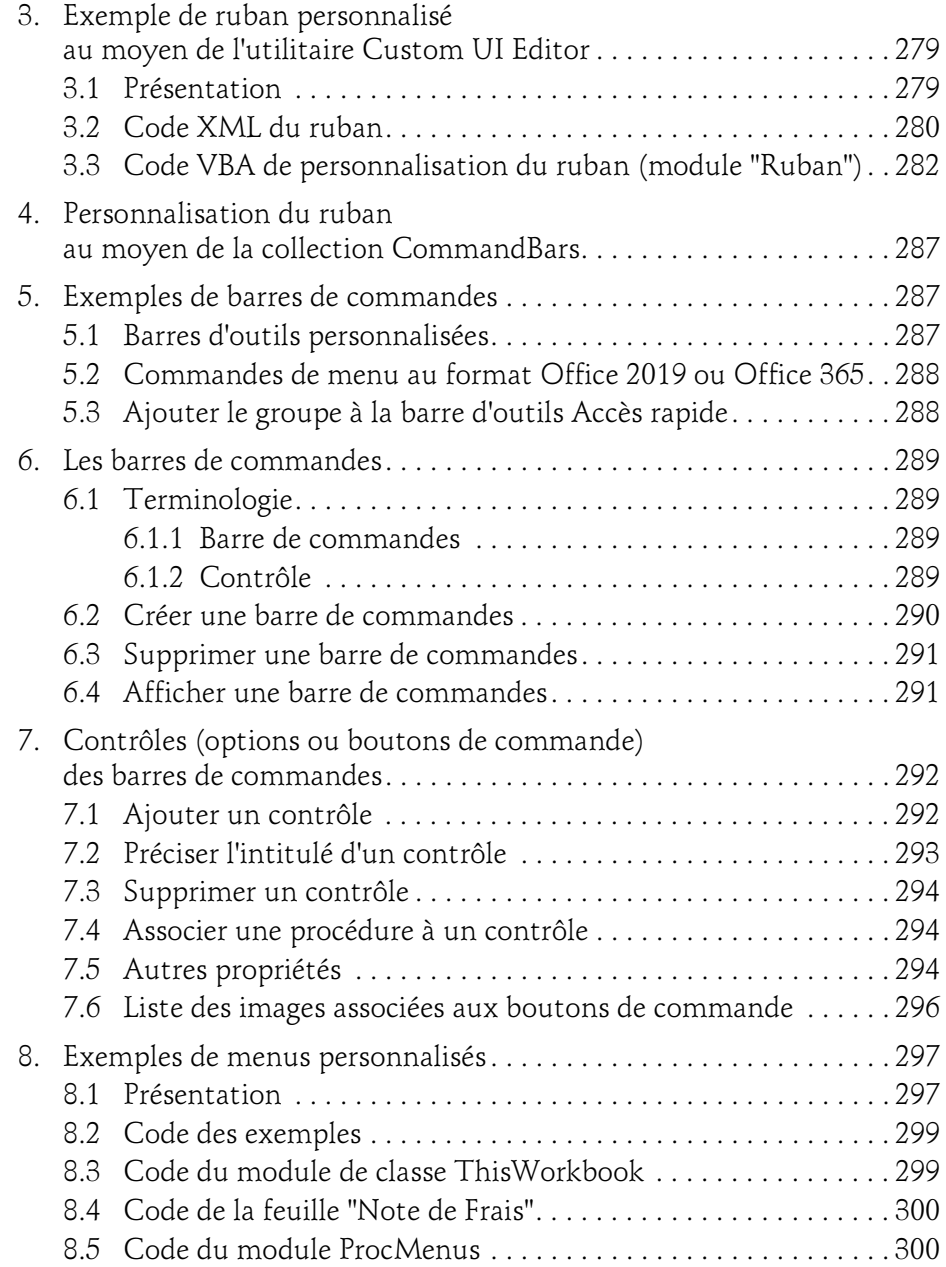

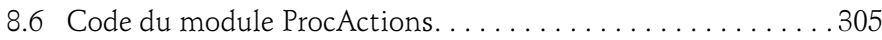

#### Chapitre 9 Gestion des événements

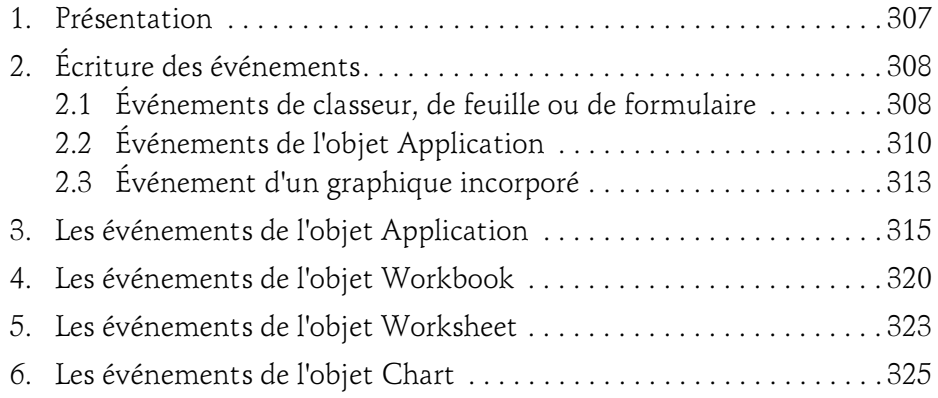

#### Chapitre 10 Débogage et gestion des erreurs

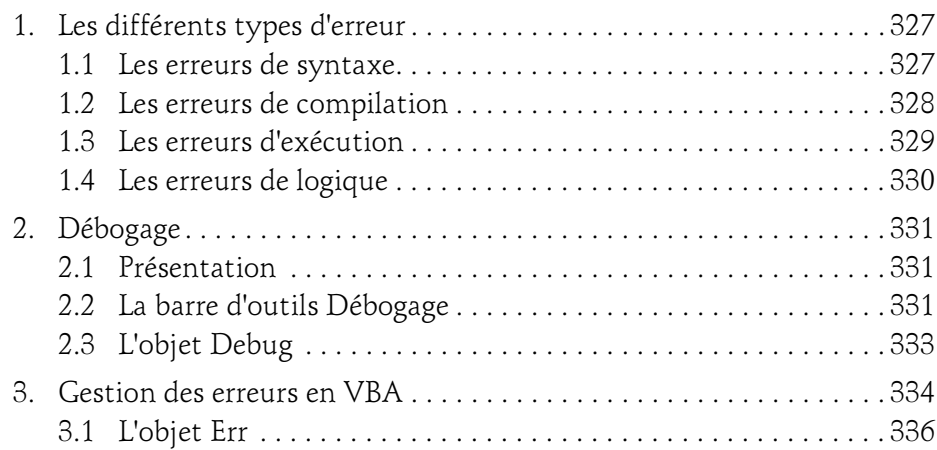

Programmer sous Excel : macros et langage VBA

#### Chapitre 11 Communication avec les applications Office

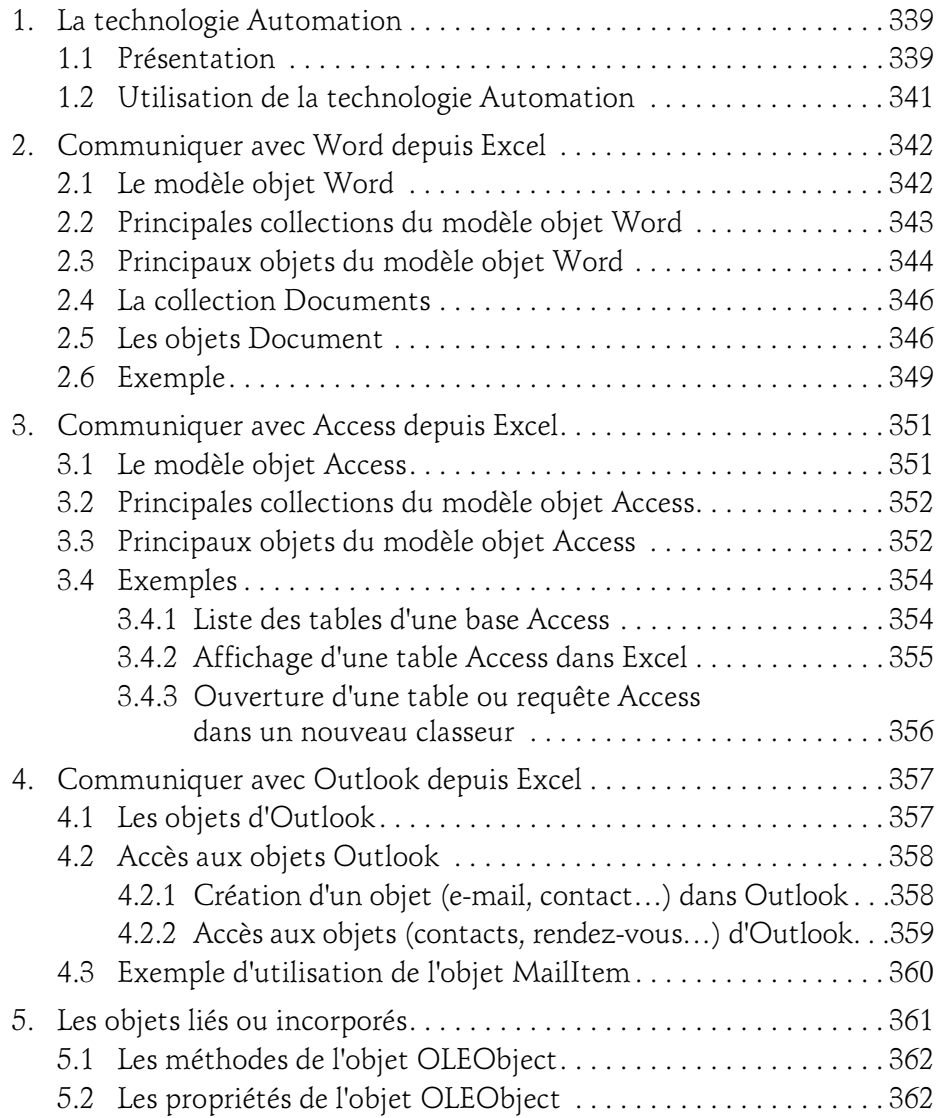

12

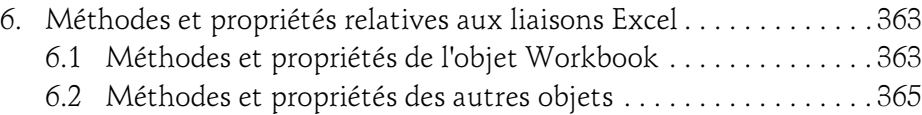

#### Chapitre 12 Internet

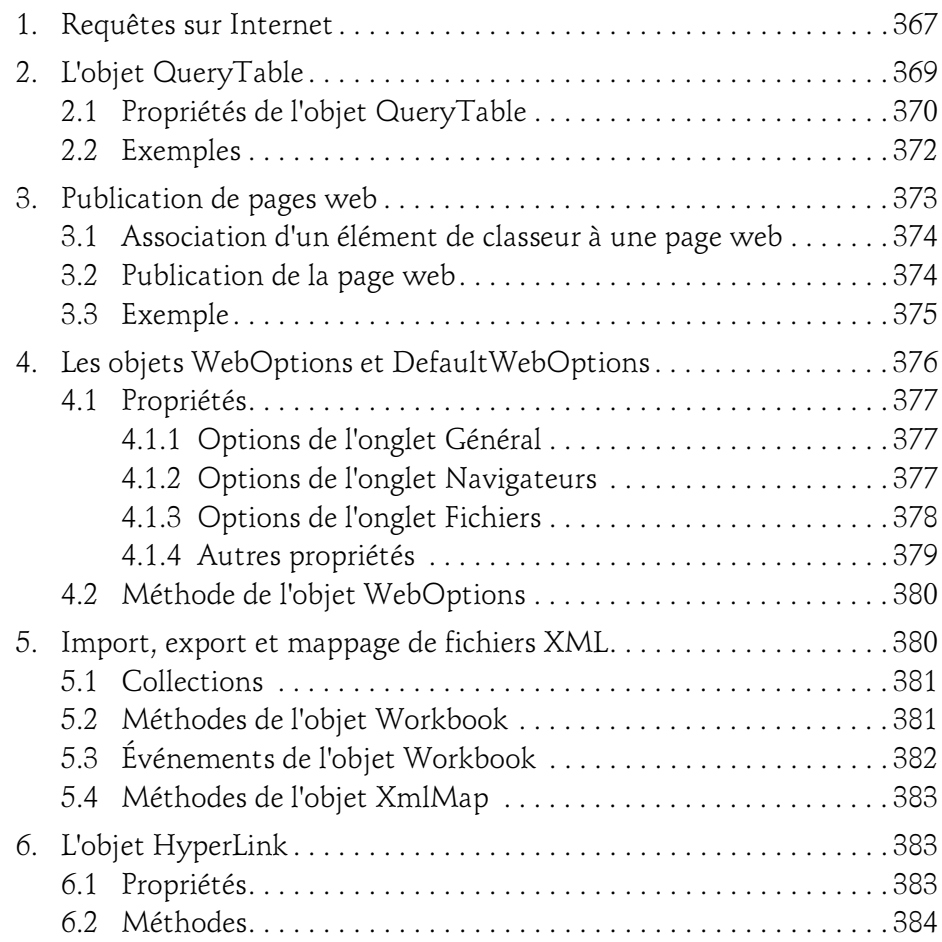

Programmer sous Excel : macros et langage VBA

#### Chapitre 13 Programmation Windows

 $14-$ 

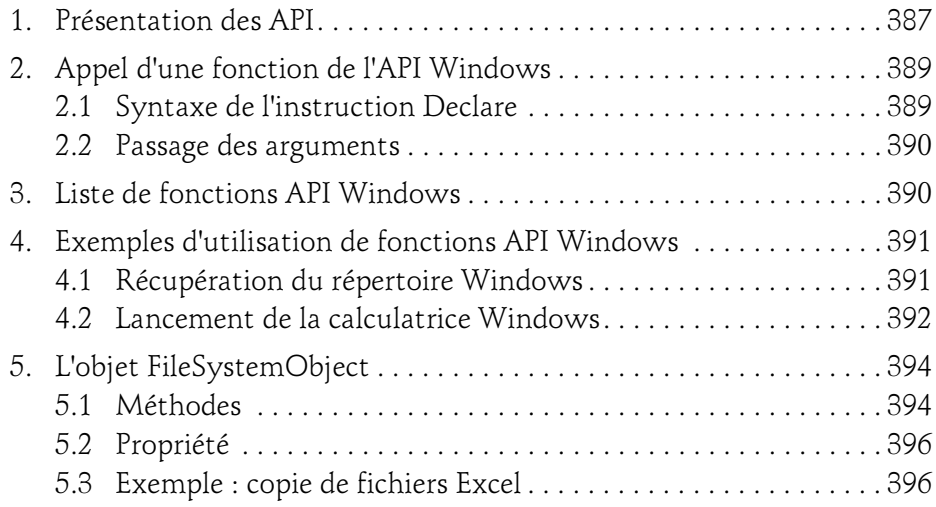

#### Chapitre 14 Code d'une mini-application

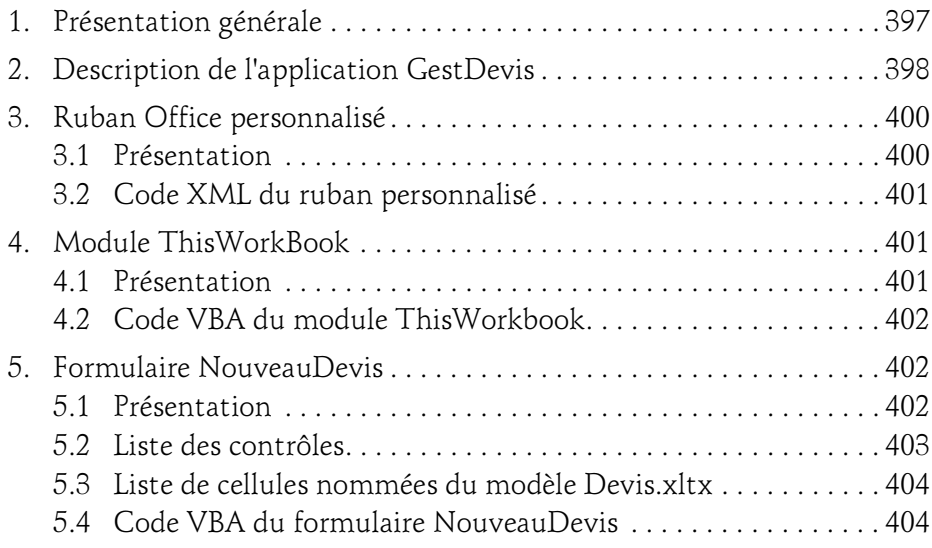

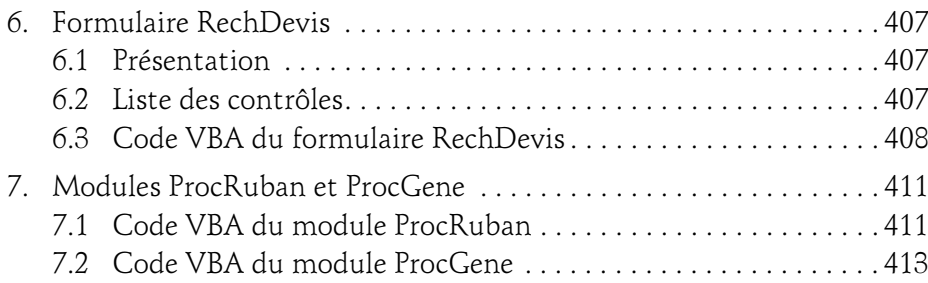

#### Annexes

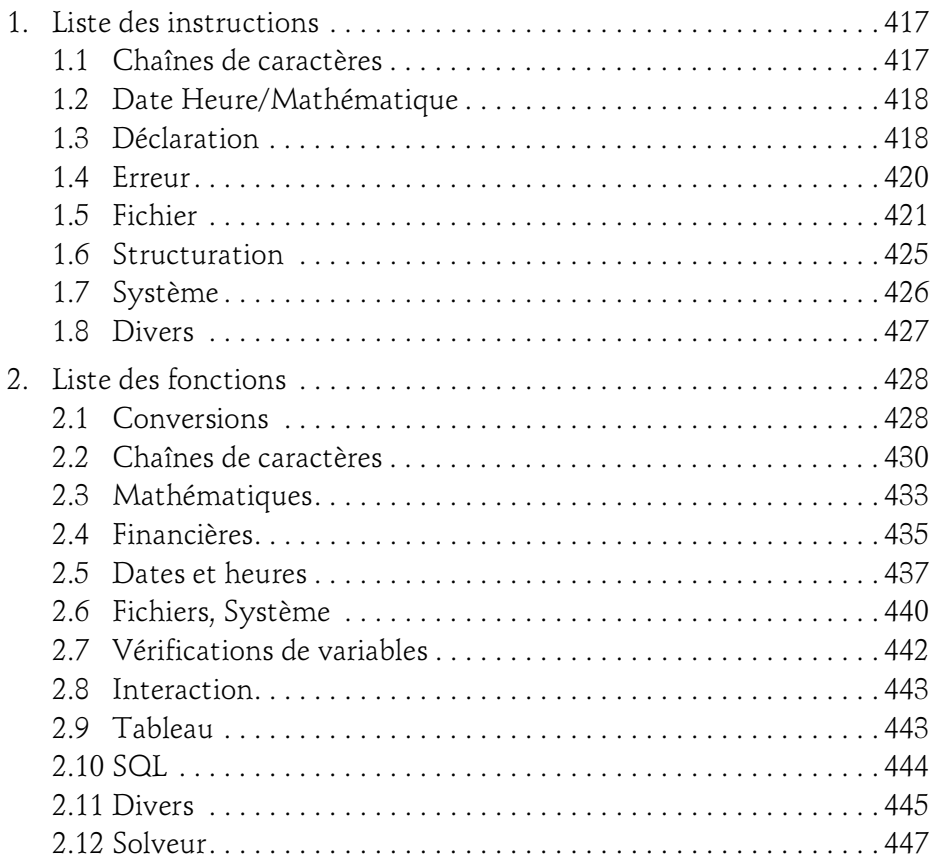

Programmer sous Excel : macros et langage VBA

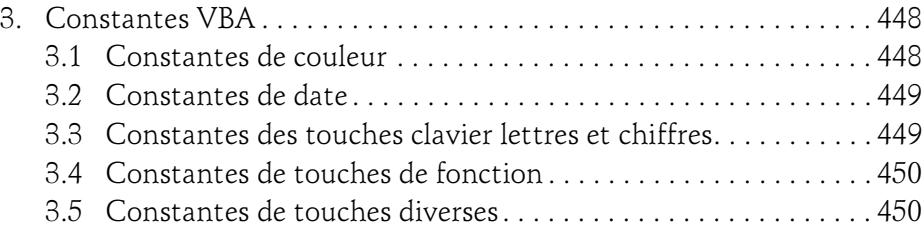

16

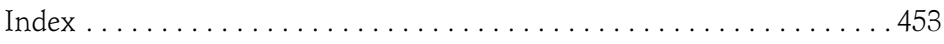

Editions ENI

# **VBA Excel versions 2019 et Office 365) Créez des applications professionnelles : Exercices et corrigés**

Collection Les TP Informatiques

Table des matières

### Introduction

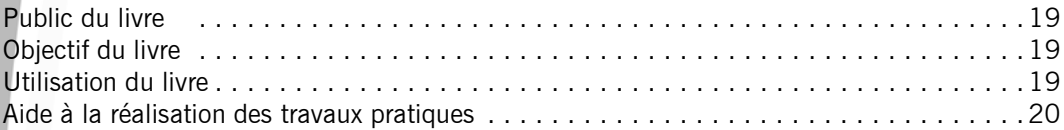

# Énoncés Chapitre 1 : Procédures

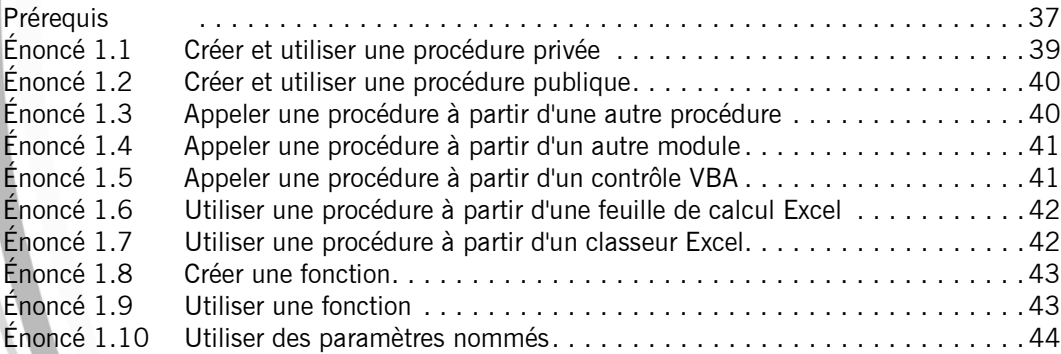

# Chapitre 2 : Variables - Constantes - Types de données

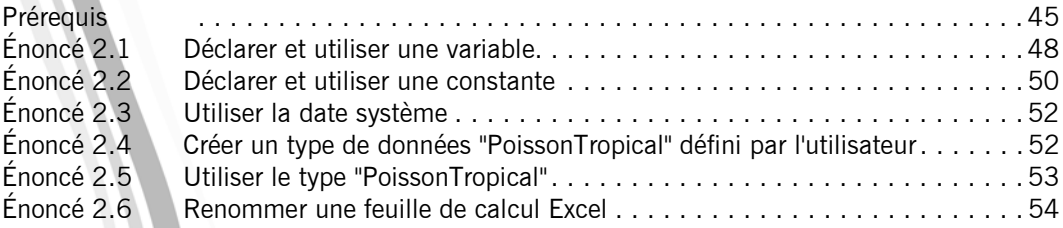

# Chapitre 3 : Fonctions - Opérateurs

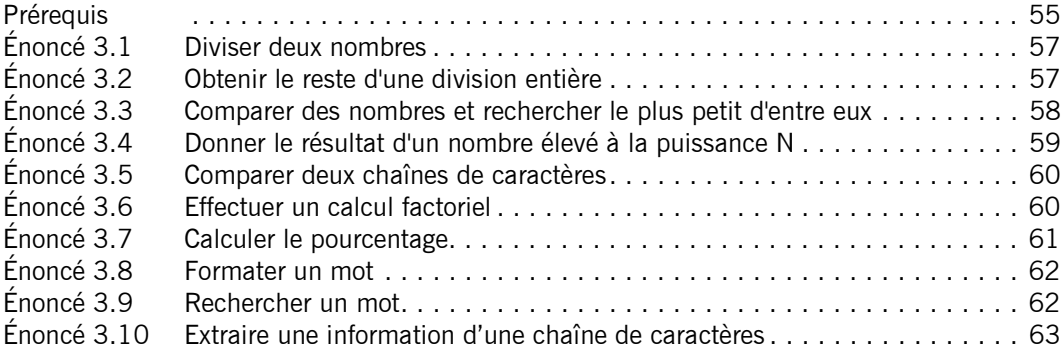

# Chapitre 4 : Structures de contrôle

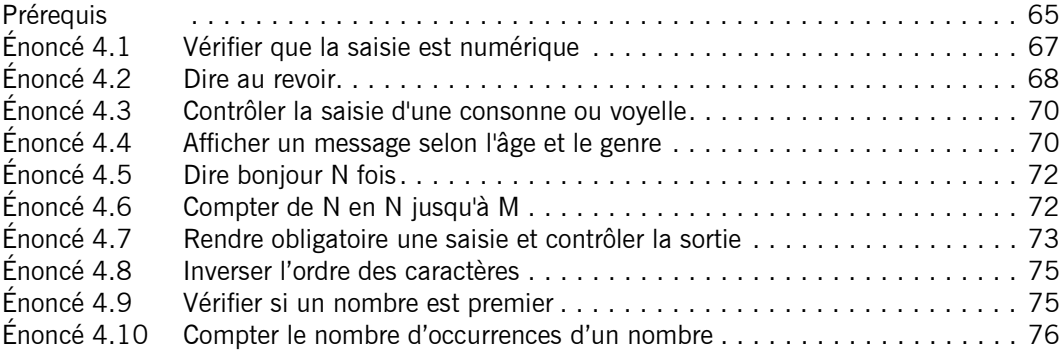

# Chapitre 5 : Tableaux

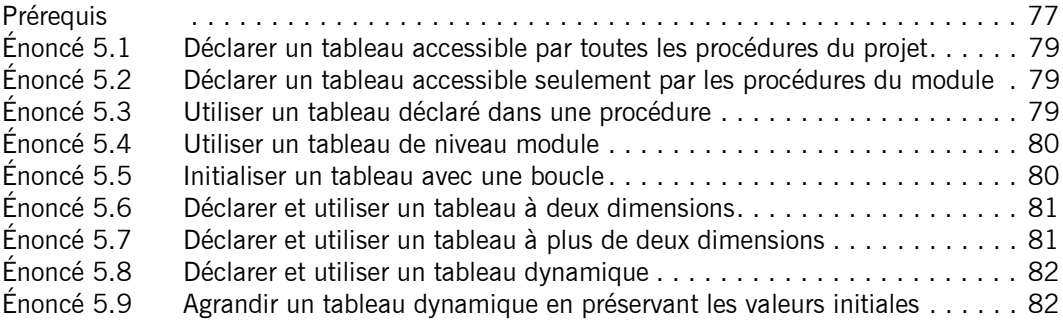

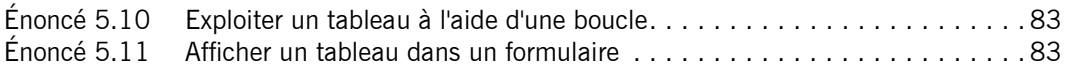

# Chapitre 6 : Introduction à la programmation objet

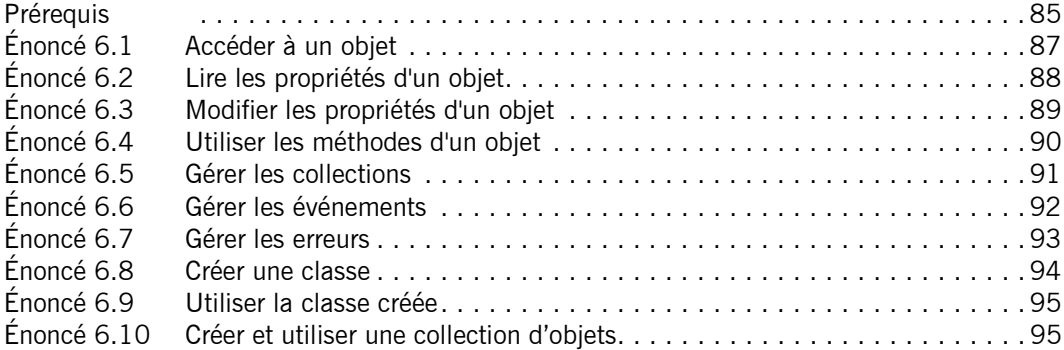

# Chapitre 7 : Classeurs

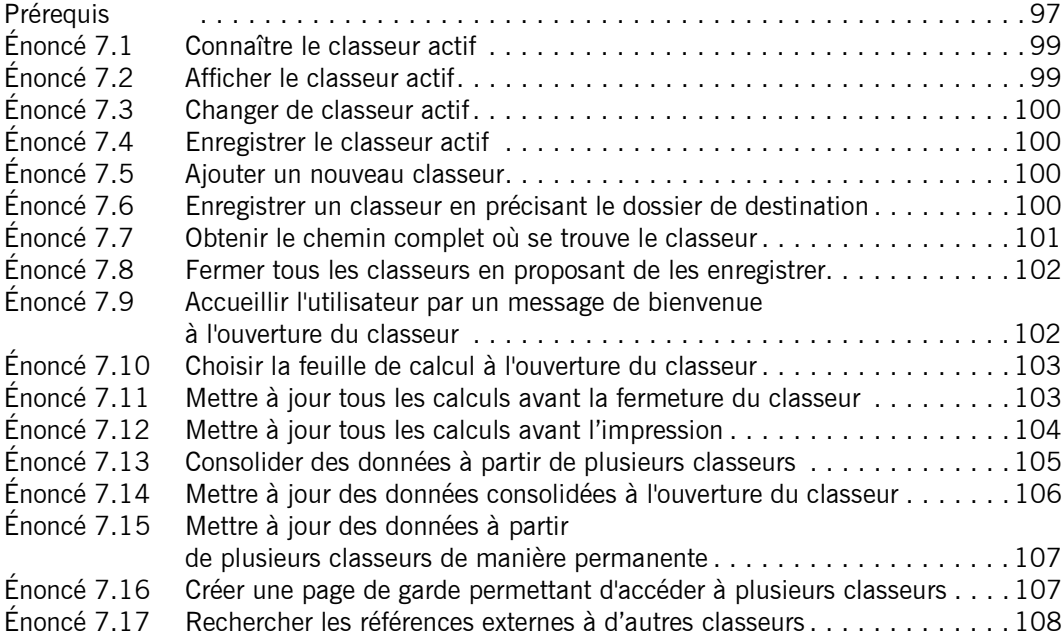

# Chapitre 8 : Feuilles de calcul

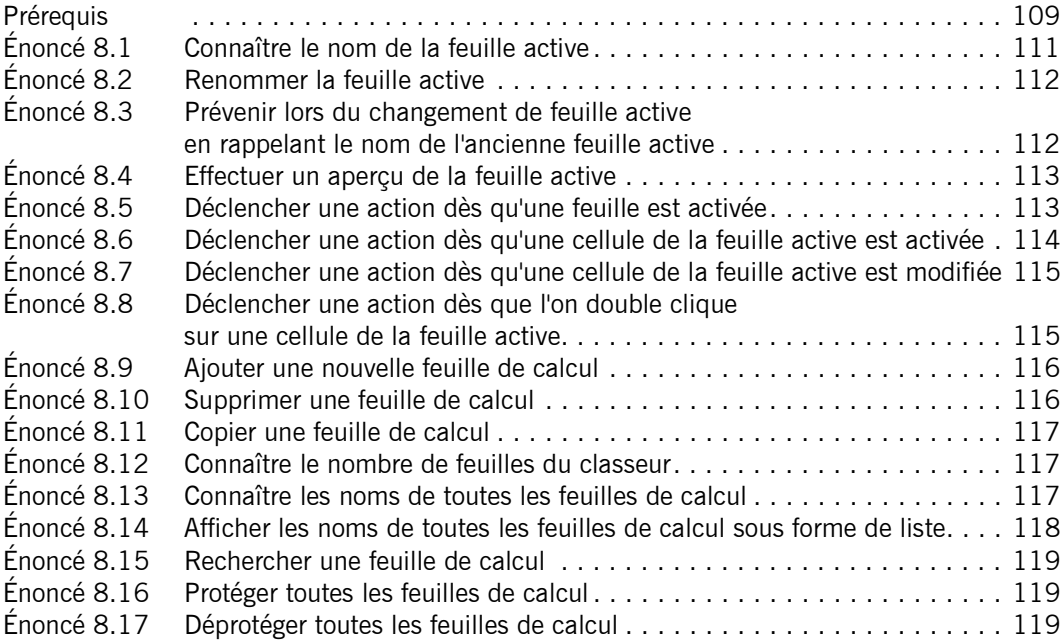

# Chapitre 9 : Cellules et plages

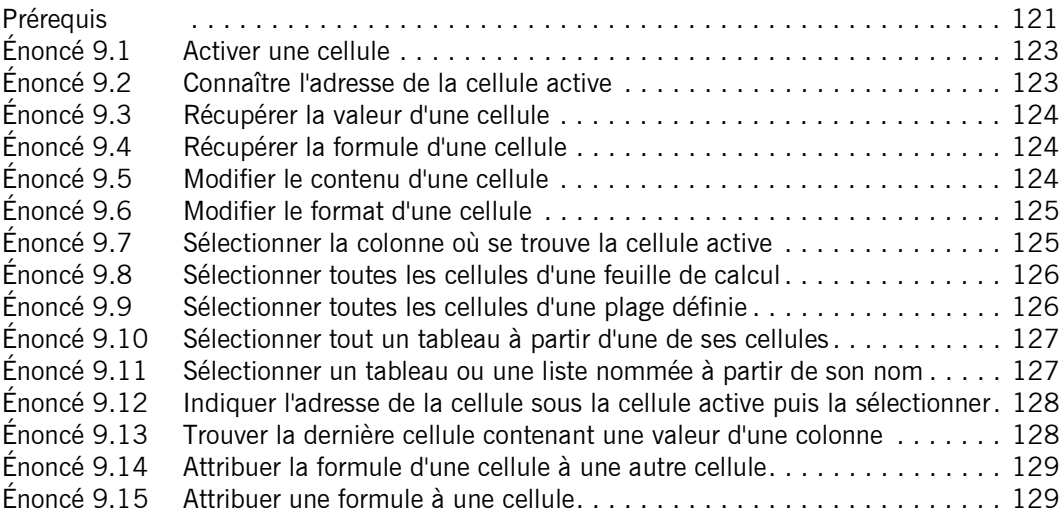

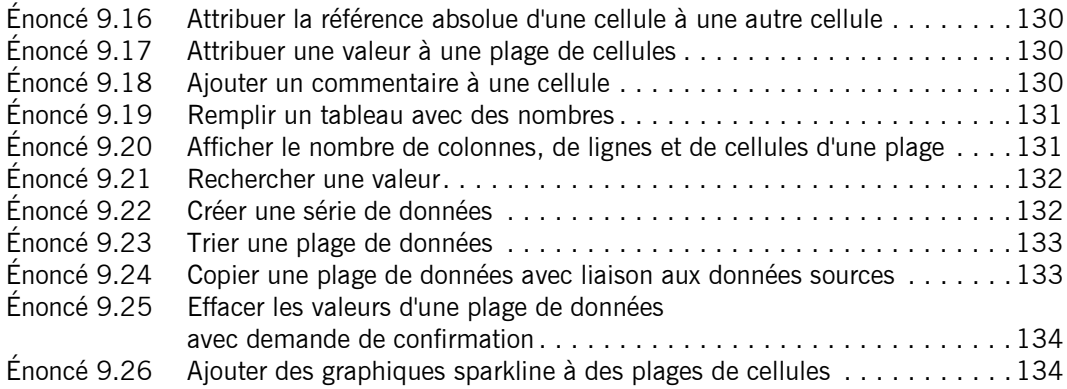

# Chapitre 10 : Graphiques

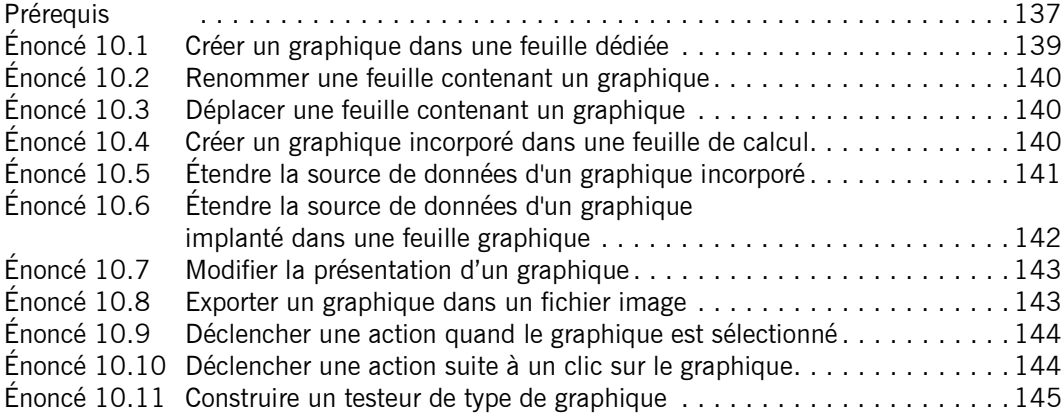

# Chapitre 11 : Échanges de fonctions entre Excel et VBA

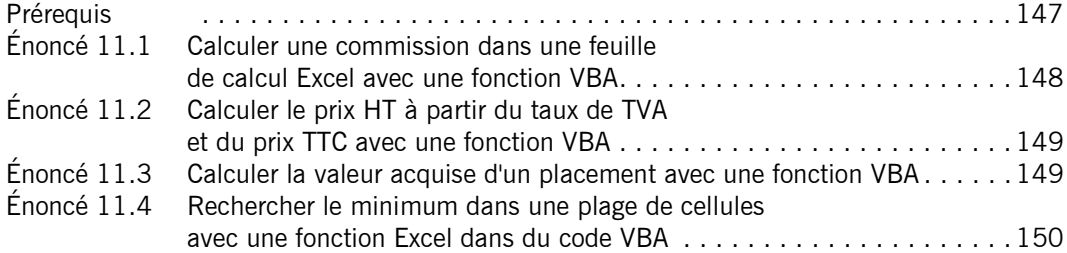

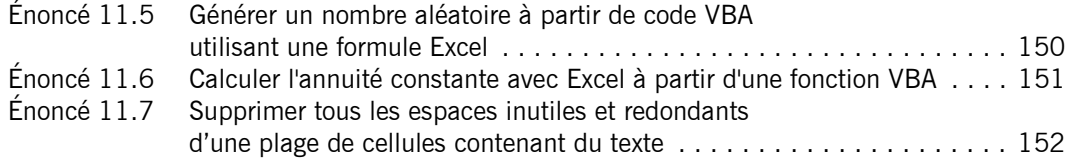

# Chapitre 12 : Boîtes de dialogue standards

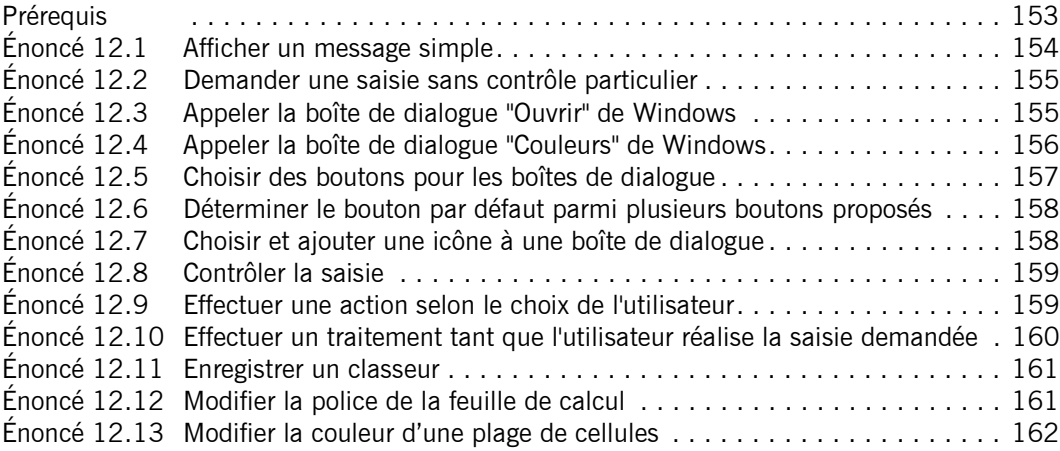

# Chapitre 13 : Formulaires

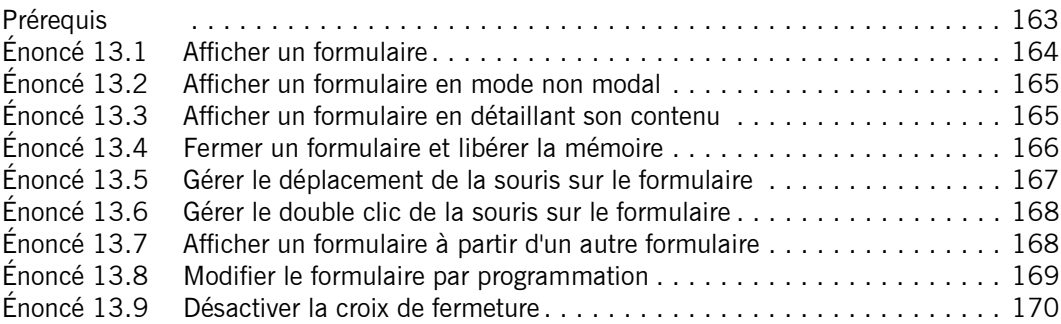

# Chapitre 14 : Contrôles

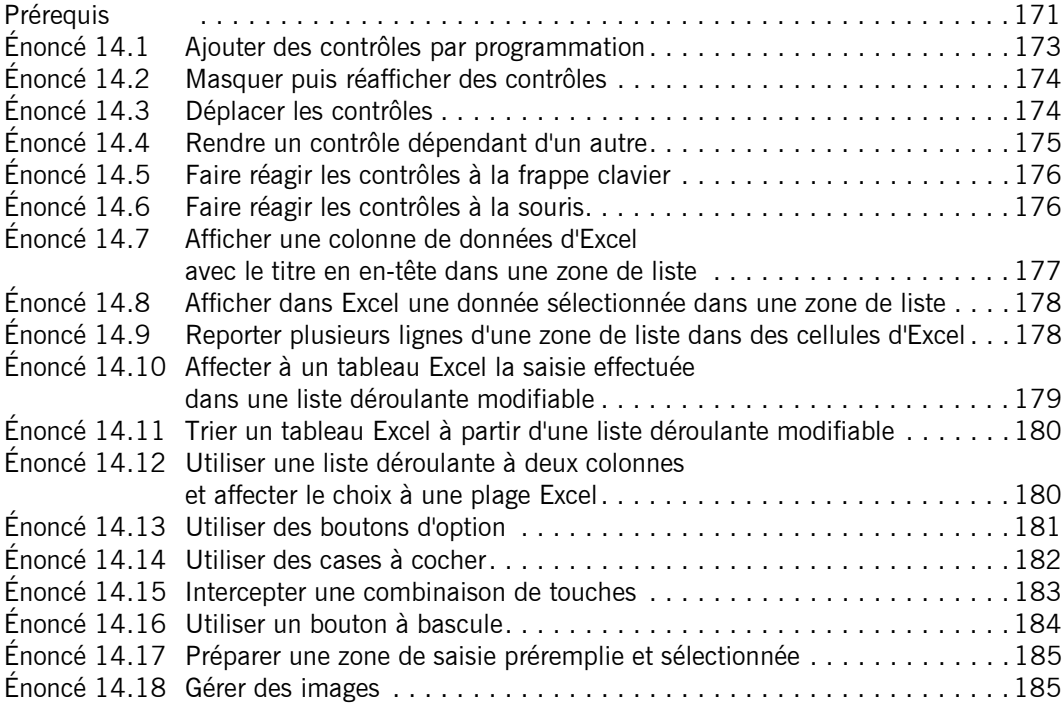

# Chapitre 15 : Ajout d'objets liés et incorporés

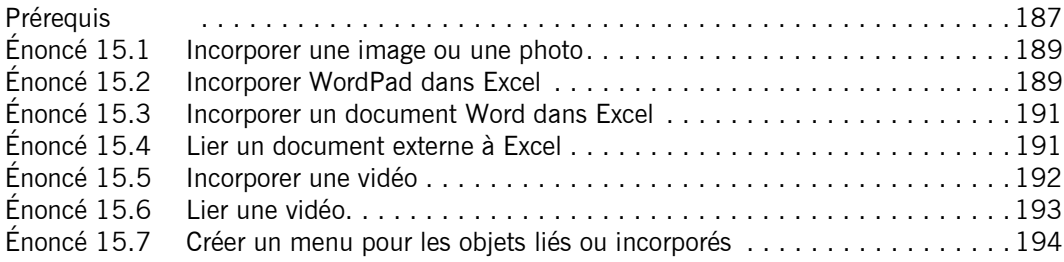

### Chapitre 16 : Collaboration avec les applications Microsoft

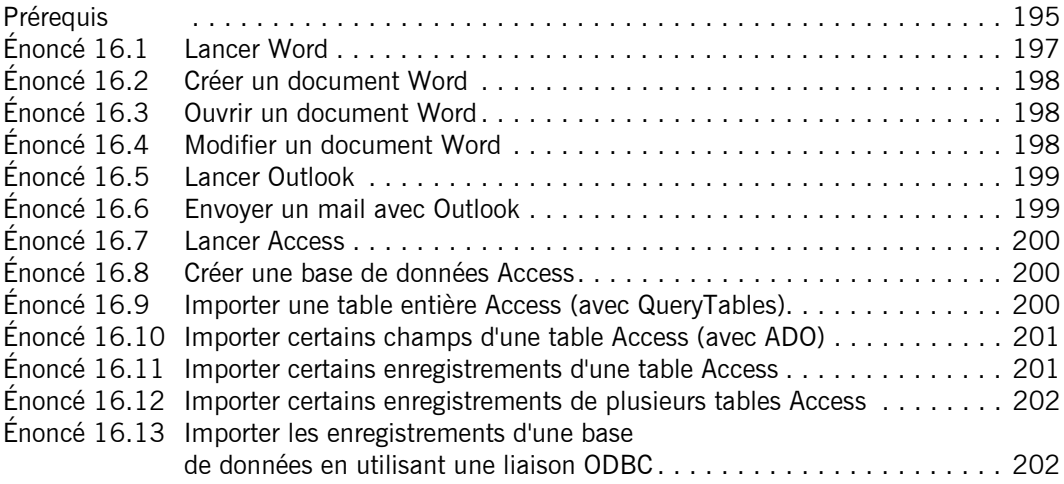

### Chapitre 17 : Programmation Web

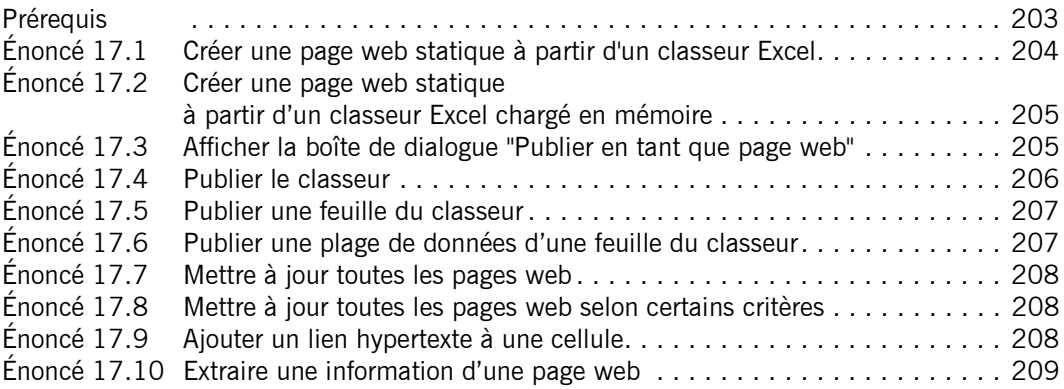

### Chapitre 18 : Programmation du format XML

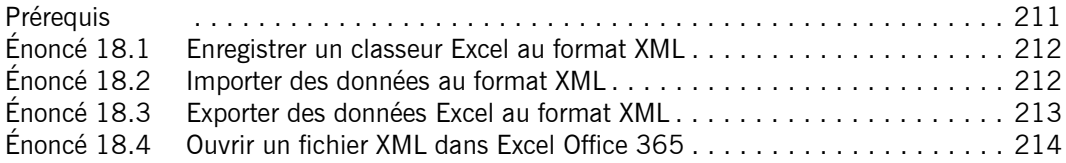

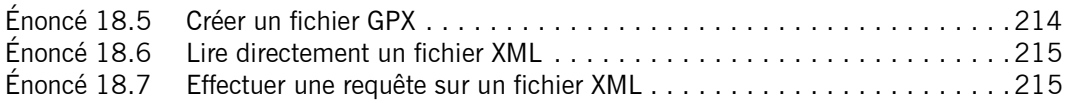

### Chapitre 19 : Programmation système Windows

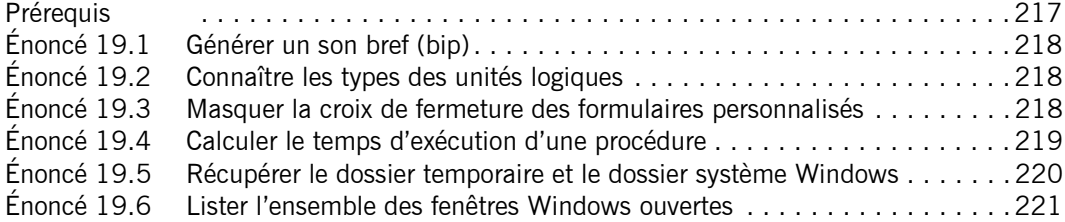

#### Chapitre 20 : Matrice et tableau croisé dynamique

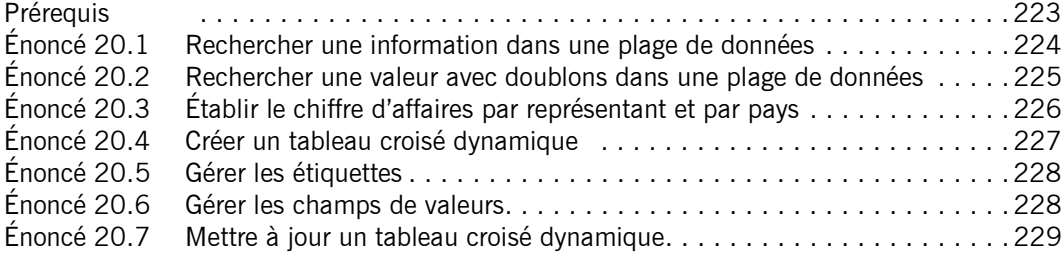

### Chapitre 21 : Outils de requêtes Power Query

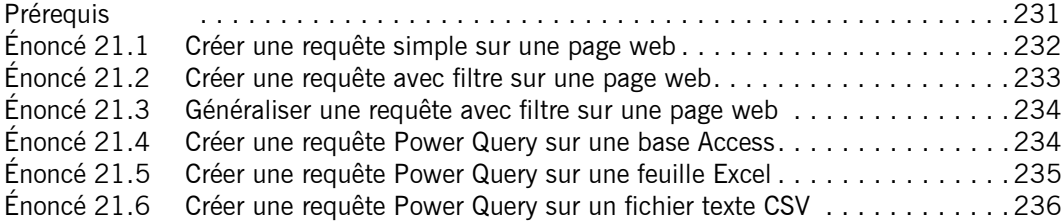

### Corrigés Chapitre 1 : Procédures

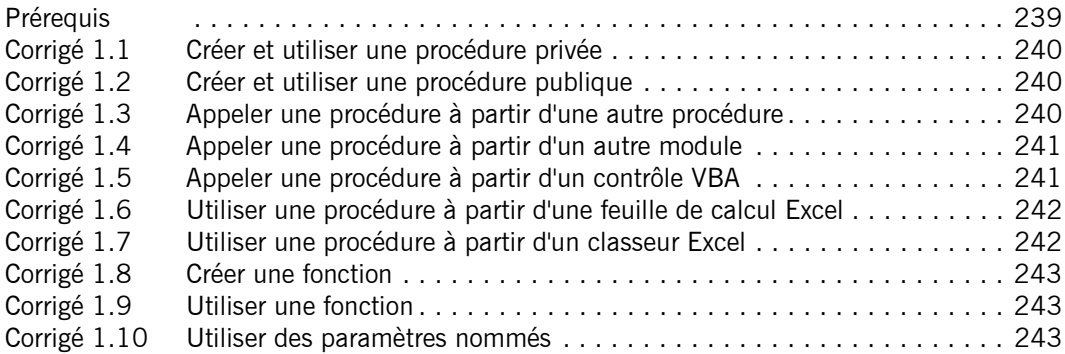

# Chapitre 2 : Variables - Constantes - Types de données

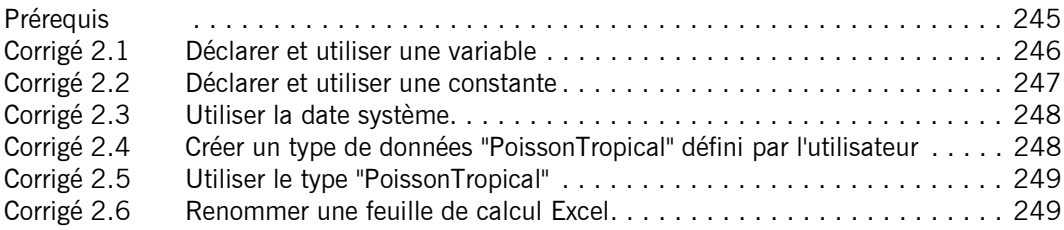

### Chapitre 3 : Fonctions - Opérateurs

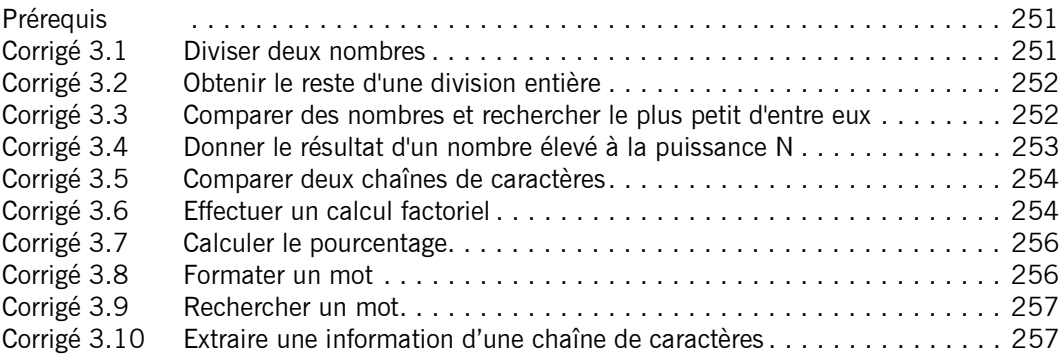

### Chapitre 4 : Structures de contrôle

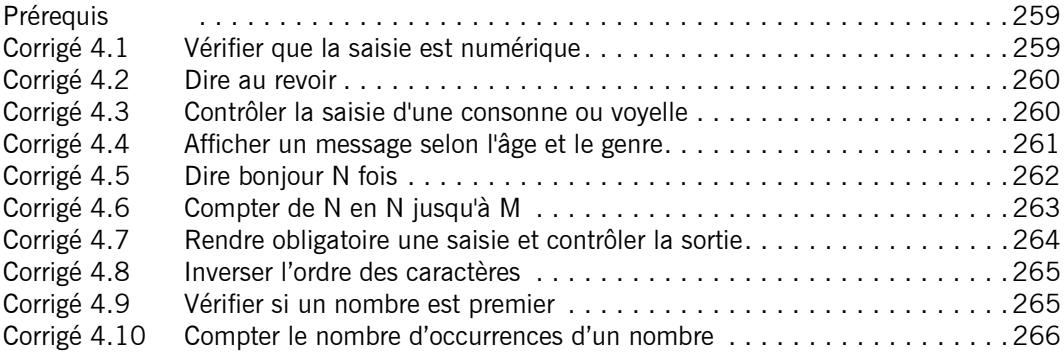

### Chapitre 5 : Tableaux

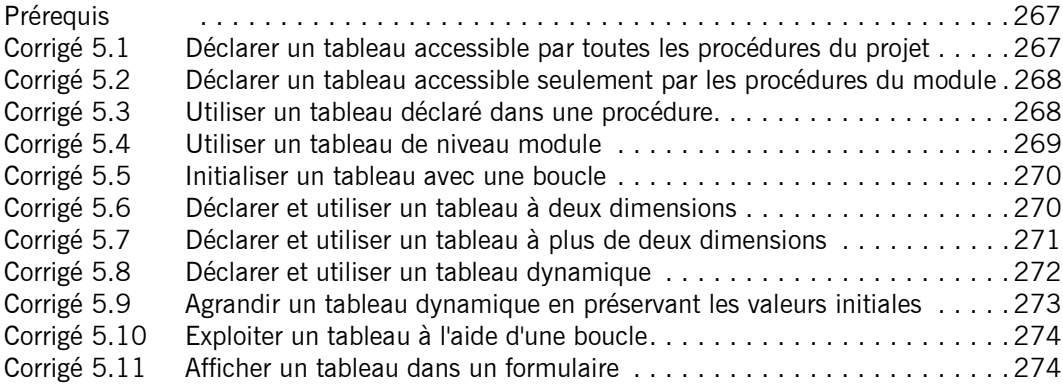

# Chapitre 6 : Introduction à la programmation objet

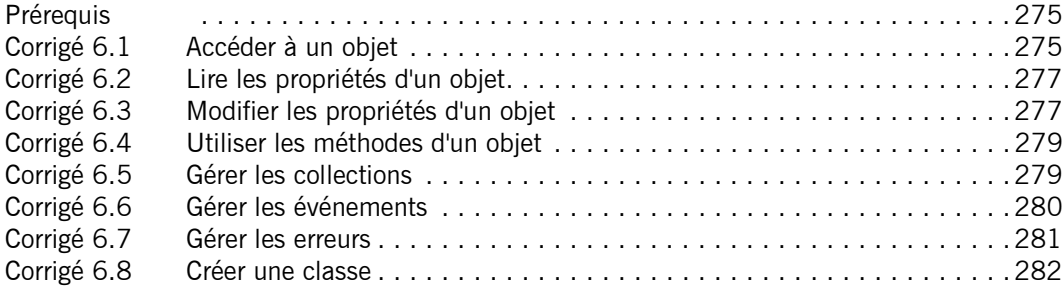

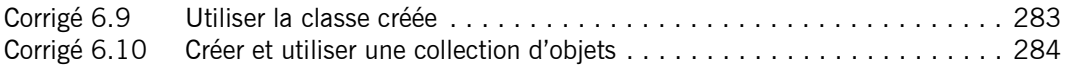

# Chapitre 7 : Classeurs

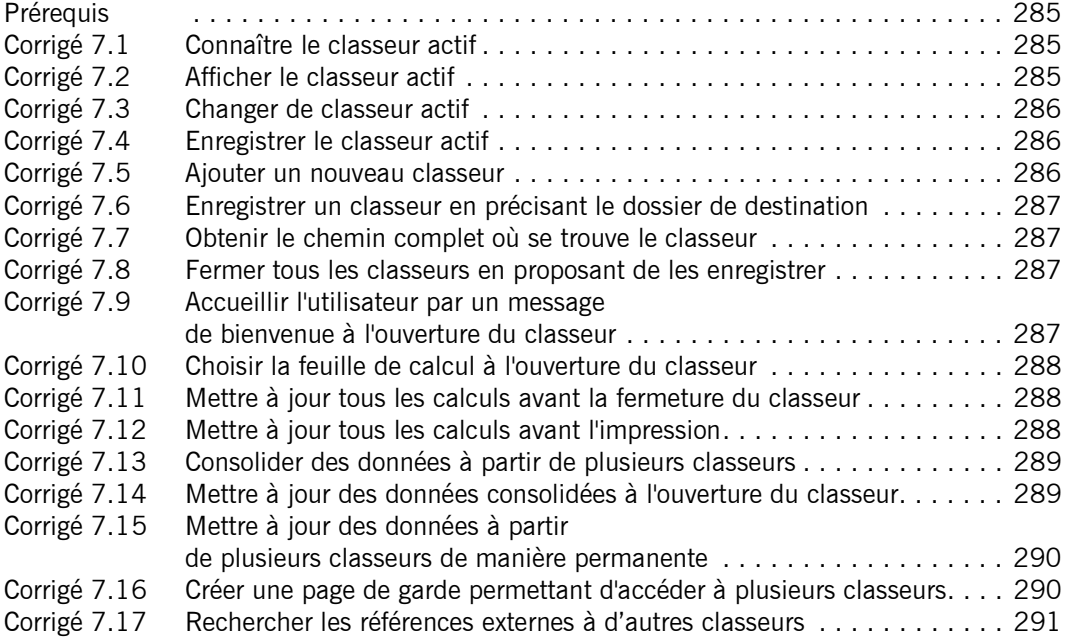

# Chapitre 8 : Feuilles de calcul

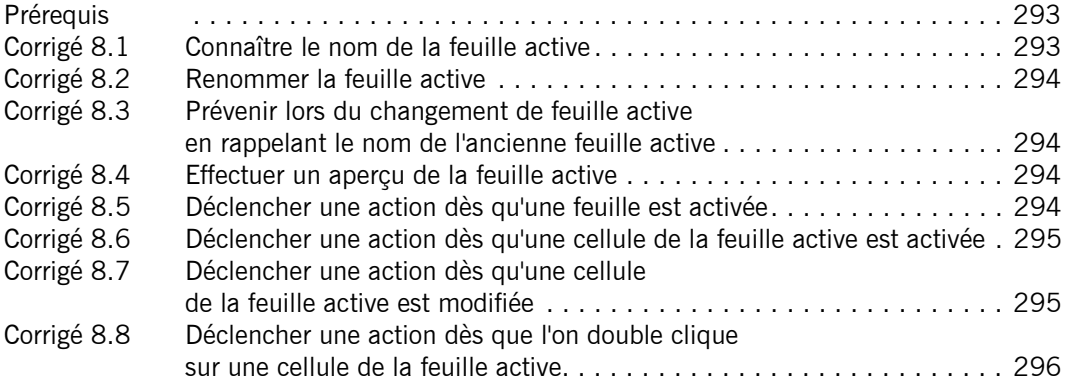

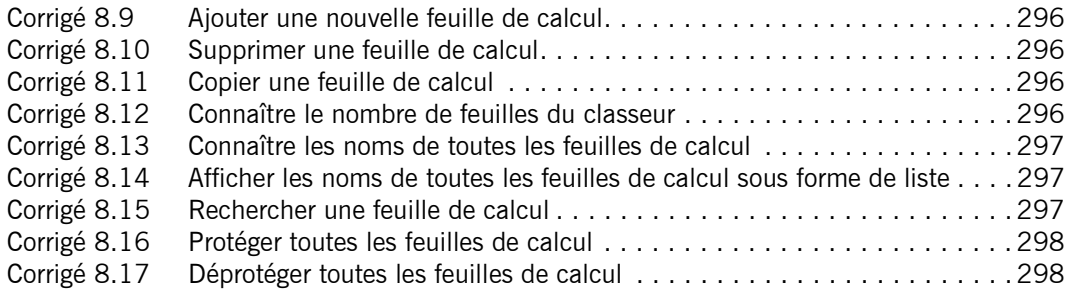

# Chapitre 9 : Cellules et plages

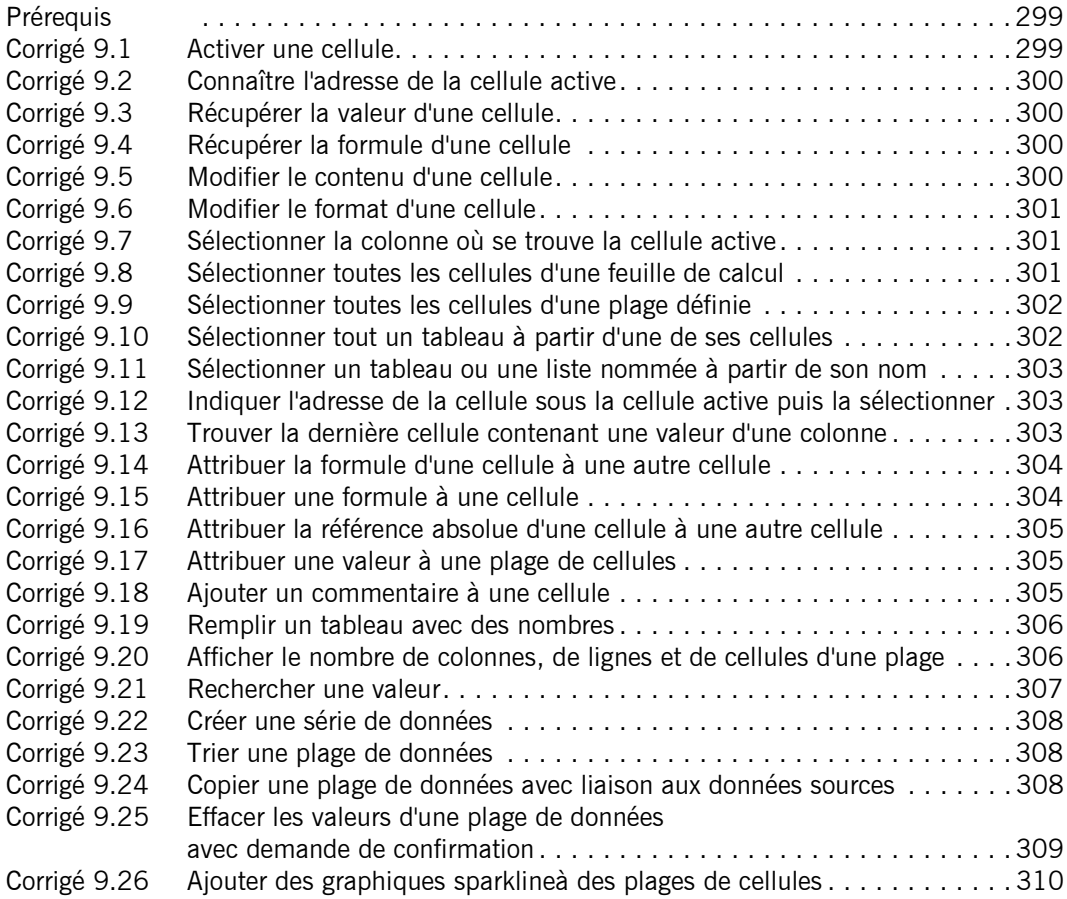

# Chapitre 10 : Graphiques

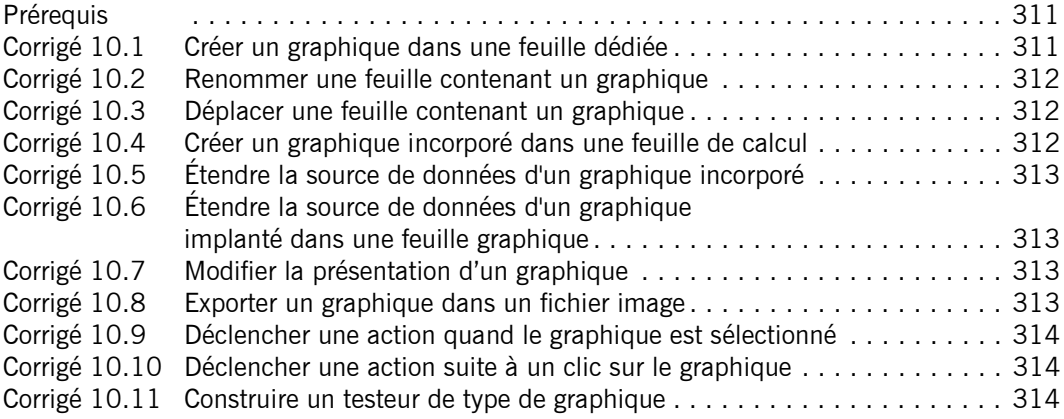

# Chapitre 11 : Échanges de fonctions entre Excel et VBA

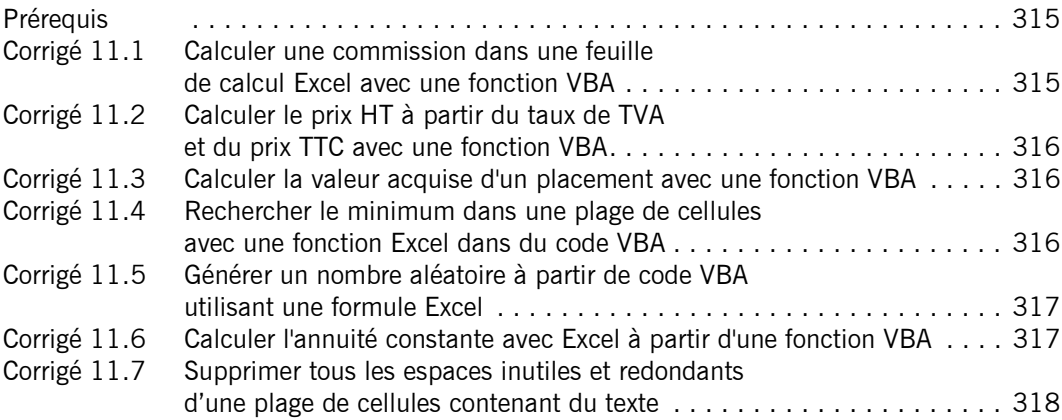

# Chapitre 12 : Boîtes de dialogue standards

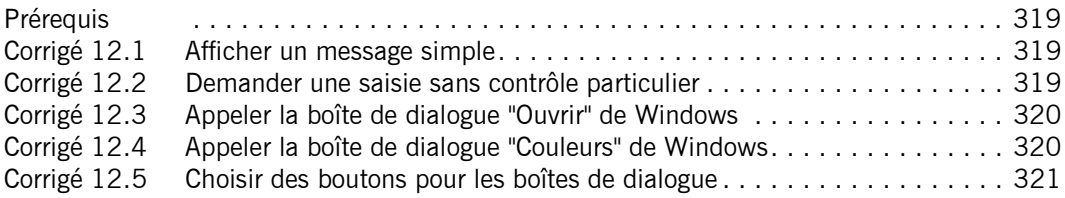

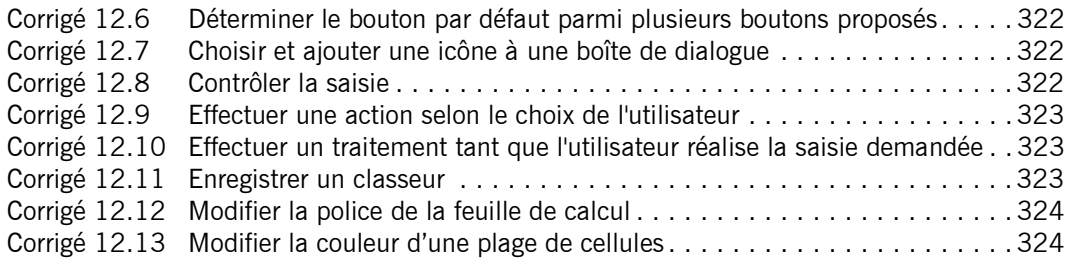

# Chapitre 13 : Formulaires

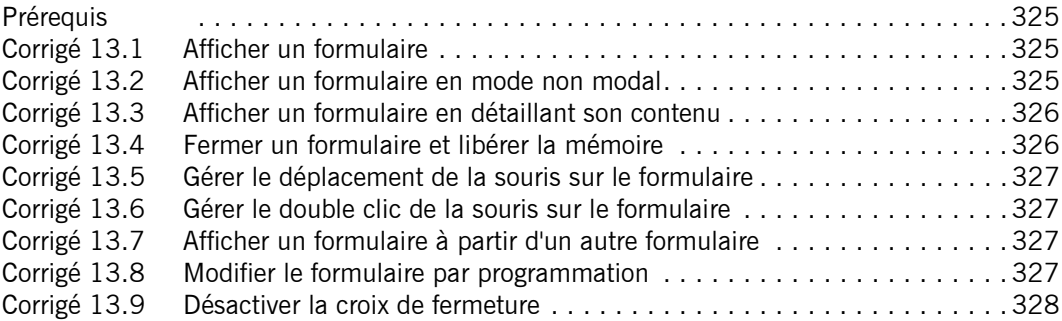

# Chapitre 14 : Contrôles

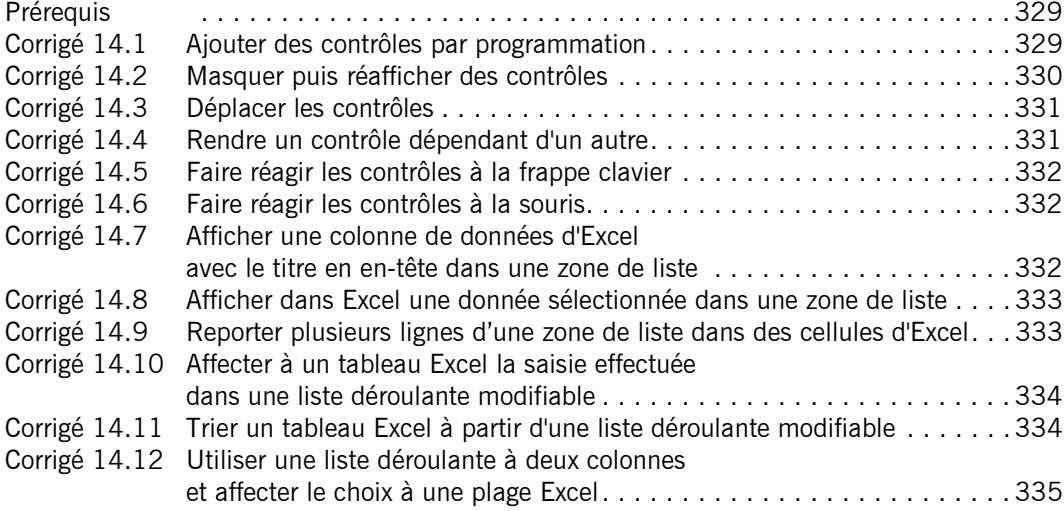

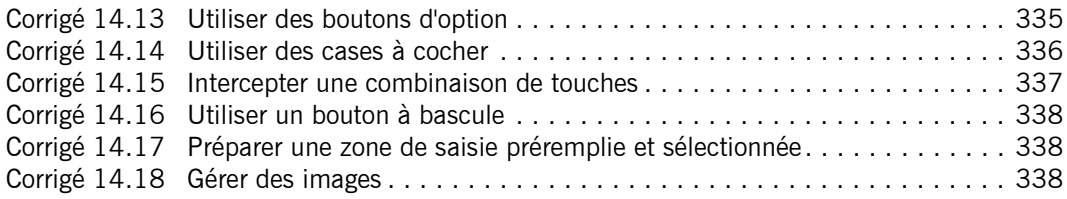

### Chapitre 15 : Ajout d'objets liés et incorporés

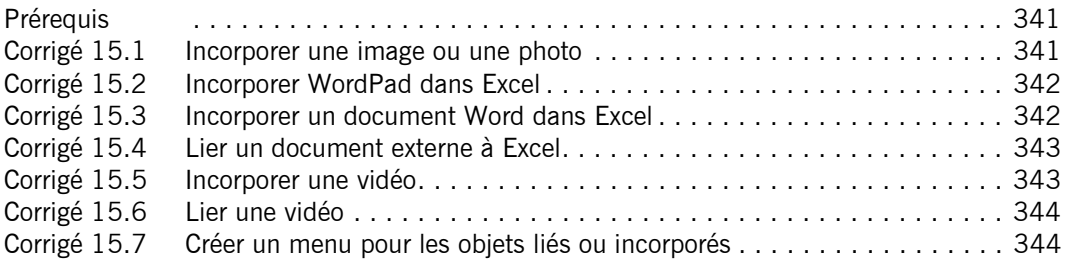

### Chapitre 16 : Collaboration avec les applications Microsoft

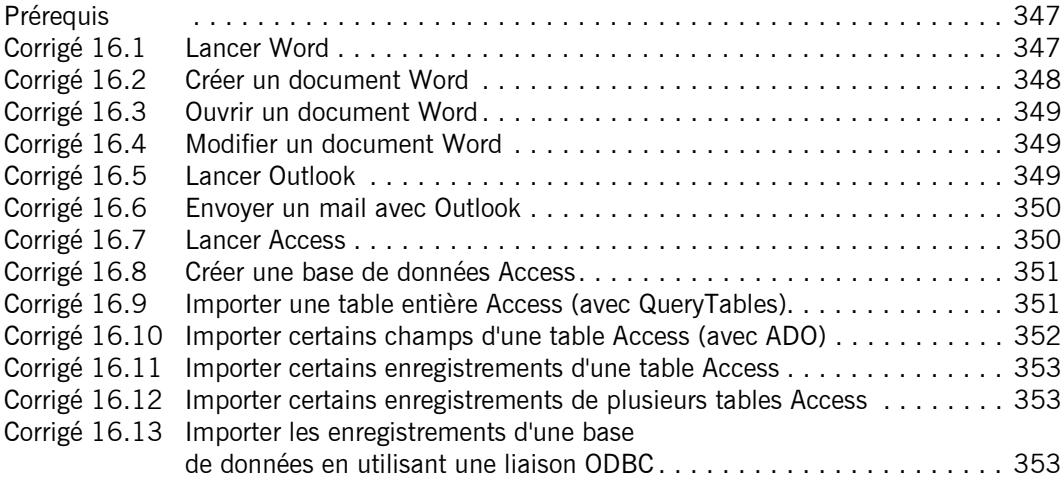

# Chapitre 17 : Programmation Web

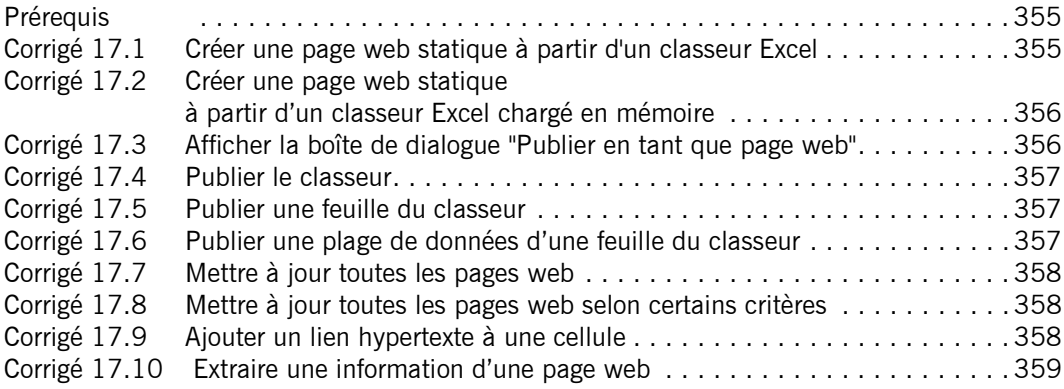

### Chapitre 18 : Programmation du format XML

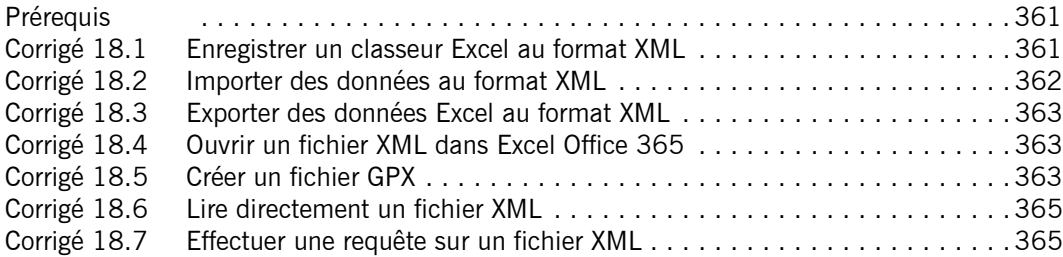

# Chapitre 19 : Programmation système Windows

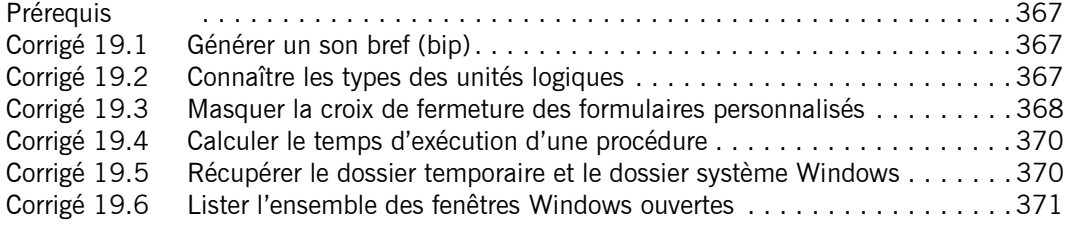

### Chapitre 20 : Matrice et tableau croisé dynamique

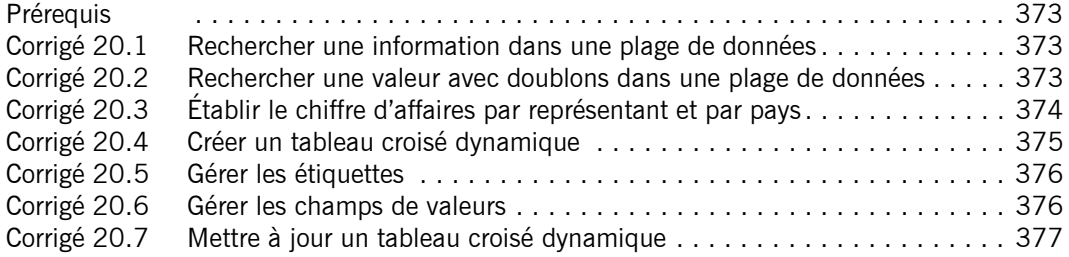

# Chapitre 21 : Outils de requêtes Power Query

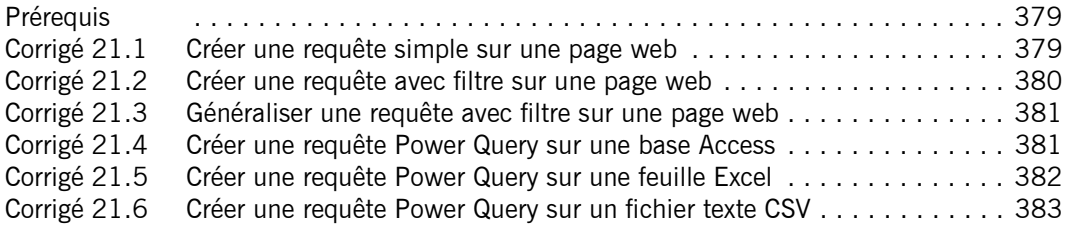

Index . . . . . . . . . . . . . . . . . . . . . . . . . . . . . . . . . . . . . . . . . . . . . . . 385